**مجلة العمارة والفنون والعلوم االنسانية – عدد خاص اكتوبر 2020**

**فاعلية التعلم النقال والتقويم البديل في تنمية بعض مهارات تصميم اللوحة الزخرفية "التصميم الحضري" وبعض مهارات التقويم البديل لطالب التربية الفنية**

**The effectiveness of mobile learning and alternative evaluation in developing some skills of decorative painting design "urban design" and some skills of alternative evaluation for students of art education**

# **أ. د/ أمل محمد محمود ابوزيد**

**أستاذ مناهج وطرق تدريس التربية الفنية وعميد كلية التربية الفنية - جامعة المنيا**

## **Prof. Amal Mohamed Mahmoud Abu Zied**

**Professor of Teaching Methods and Curricula, Faculty of Art Education - Minia University**

**[amalzeed@yahoo.com](mailto:amalzeed@yahoo.com)**

**أ. م. د/ هند سعد محمد حسين عبيد**

**استاذ التصميم المساعد بقسم التصميم الزخرفية بكلية تربية فنية جامعة المنيا**

# **Assist. Prof. Dr. Hind Saad Mohamed Hussein Obaid Assistant Professor of Decorative Design, Faculty of Art Education, Minia University**

**[hend\\_epaid@hotmail.com](mailto:hend_epaid@hotmail.com)**

**ملخص البحث:** 

هدف البحث: يهدف البحث إلي: تحديد متطلبات تطبيق التعلم النقال والتقويم البديل في تنمية بعض مهارات تصميم اللوحة الزخرفية "التصميم الحضري االفتراضي" وبعض مهارات التقويم البديل لدى طالب الفرقة الخامسة بكلية التربية الفنية جامعة المنيا، وقياس فاعلية كل من التعلم النقال والتقويم البديل في تنمية بعض مهارات تصميم اللوحة الزخرفية "التصميم الحضري" ومهارات التقويم البديل.

وقد اقتصر البحث على الحدود التالية : **الحدود الموضوعية:** تنفيذ تصميمات افتراضية للوحة الزخرفية "التصميم الحضري االفتراضي" بتوظيف التعليم النقال Learning Mobile من خالل برامج ) Messenger WhatsApp , Facebook وبرنامج ، Adobe Illustrator CS6 , Adobe Photoshop CS6 برامج واستخدام ،) Telegram Messenger, PicsArt واستخدام برنامج 2010 Note One Office Microsoft للتقويم البديل، و **الحدود البشرية :** تمثلت في عينة البحث والتي بلغ عددها (25) طالب وطالبة من طلاب الفرقة الخامسة بشعبة التربية الفنية والتثقيف بالفن بكلية التربية الفنية جامعة المنيا والذي تم اختيارهم بطريقة عشوائية، و **الحدود المكانية والزمانية:** واقع افتراضي تم انشاءه للمجموعة على كل من ( Telegram Messenger, Facebook , WhatsApp Messenger) وتم التطبيق في الفصل الدراسي الثاني من العام الجامعي /2019 2020م.

واتبع البحث **المنهج الوصفي التحليلي:** استخدم في اإلطار النظرى وإعداد أدوات البحث من خالل دراسة األدبيات والدراسات والبحوث السابقة والمرتبطة بالتعلم النقال واستراتيجيات التقويم البديل وتصميم اللوحة الزخرفية "التصميم الحضري االفتراضي"، **والمنهج شبه التجريبي:** يتمثل في اختيار مجموعة البحث، وتطبيق أدواتها، حيث تم اختيار نظام المجموعة الواحدة، وذلك بمقارنة التطبيق القبلي والبعدى لدرجات المجموعة في اختبار األداء الفني، بطاقة التقييم، وبطاقة المالحظة.

### **الكلمات المفتاحية:**

التعلم النقال - التقويم البديل - تصميم اللوحة الزخرفية - التصميم الحضري.

# **Abstract:**

**Research objective:** The research aims to**:**

Determine the requirements for the application of mobile learning in developing some of the skills of decorative painting design "urban design" and some alternative evaluation skills among students of the fifth year, Faculty of Art Education, Minia University. Measuring the effectiveness of mobile learning in developing some of the skills of designing a decorative painting "Urban Design" for students of the fifth year, Faculty of Art Education, Minia University. Measuring the effectiveness of mobile learning in developing some alternative assessment skills for fifth year students at the Faculty of Art Education, Minia University.

# **search limits:**

• Thematic limits: implementation of virtual designs for the decorative painting "urban design" on the wall and various buildings through pop art and abstract engineering by employing mobile learning through programs

• Messenger WhatsApp, zoom, Facebook (Telegram Messenger), use of Adobe Illustrator CS5 programs, Adobe Photoshop CS5, PicsArt, and use of Microsoft Office One Note 2010 for alternate calendar.

• Human frontiers: represented in the research sample, which numbered (25) male and female students from the fifth year in the Division of Art Education and Art Education at the Faculty of Art Education, Minia University, who were chosen randomly.

• Spatial and temporal boundaries: a virtual reality created for the group on (Messenger WhatsApp, zoom, Facebook) Telegram Messenger, and was implemented in the second semester of the academic year 2019/2020.

# **Research Methodology:**

**Descriptive and analytical method:** used in the theoretical framework and the preparation of research tools through the study of literature, studies and previous research related to mobile learning and strategies for alternative evaluation and design of the decorative painting "urban design".

**The semi-experimental approach**: is the selection of the research group, and the application of its tools, where the one group system was chosen, by comparing the pre and post application of the group scores in the technical performance test, the evaluation card, and the note card.

# **Key words:**

mobile learning - alternative evaluation - decorative painting design - urban design.

280 **مقدمة البحث: اسهمت** تكنولوجيا التعليم في تحديث وسائل االتصال من شبكات االنترنت وأجهزة الكمبيوتر والهواتف الذكية فساهمت في تطوير أساليب التعليم التقليدية، وُيعد التعلم التكنولوجي الركيزة األساسية لتطوير العملية التربوية حيث أصبح للتكنولوجيا دور اً ملموس في التعليم فظهرت المدارس الإلكترونية والرقمية والصفوف والجامعات الافتر اضية **(محمد الزهراني**، **:2005 ص 25(.** وقد أدي التطور الكبير في تقنيات المعلومات وزيادة تطوير األجهزة اإللكترونية إلى ظهور مصطلح أطلق عليه التعلم النقال Learning Mobile**( منير بعلبكي، :2012 ص 16(.** وُيعرفه **محمد الحمامي، 2006** بأنه "التعلم في أي مكان ووقت دون الحاجة إلى اتصال دائم بالشبكات الالسلكية مع وجود تكامل بين تقنيات كافة أنواع الشبكات السلكية والالسلكية.

**ويذكر 2018 ,Whiteside** بأن بيئات التعلم النقال هي شكل من أشكال التعلم اآللي تستخدم وتوظف الذكاء االصطناعي لتعلم الطالب من خالل التفاعل والمحادثة وهي تعتبر نوع جديد من البحث المعتمد على الحوار فهو يبحث عن المعني أو النية وراء المحادثة فيتم استدعاء المعلومات وتحديد السياقات المالئمة ثم إرسال االستجابة الخاصة . وقد تم توظيف التعلم النقال في الكثير من فروع العلم بوجه عام وفي مجال التربية الفنية على حد علم الباحثتين لم يتم توظيفه إال بشكل قليل وُيعد مجال الفن من المجاالت التي تحتاج إلى توظيف هذه التقنية .

**أن** الفن عالقة ثالثية بين العمل والمصمم المبدع والمتلقي والمتذوق الواعي فالعمل الفني هو ثمرة إبداع المصمم من خالل خبراته وثقافته التي تعكس عصره وبيئته ومجتمعه وهو بمثابة خالصة متبلورة من كل ذلك من خالل الرؤية الذاتية للمصمم. والعمل الفني إذا هو مرآة للعصر من وجهة نظر فنان مبدع وتمثل مجموع األعمال الفنية لعصر من العصور قراءة النخبة الممتازة من أبناء هذا العصر لملامحه وفلسفة واتجاهات العصر الذي عاشوا فيه والأحوال البيئية والثقافية والاجتماعية التي أثارتهم وكونت اتجاهاتهم، فعندما تتأمل أي عمل فني نجده يضم العديد من القيم، وتتأصل هذه القيم في اختيار اإلشكال والألوان والفكرة التي يضمها الإطار الفني، ووظيفة المصمم في هذه الحالة هي تنظيم هذه القيم بعضها البعض بشكل متكامل وأنواع القيم هي : - القيمة الفكرية – القيمة الشكلية – القيمة اللونية **)أيمن عبد العظيم، :2005 116(.**

**وهناك** عالقات عضوية وثيقة الصلة بين الفنانين والحضارات التي عاشوا فيها، وتلك الفنون بأنواعها وأشكالها وطرزها المتنوعة كانت محصلة كل النشاطات المتداولة في تلك الحضارات، وأصبحت أشكال الفنون هي رد فعل وانعكاس للمضامين الأيديو لوجية المطر وحة في تلك الحضار ات والفنون والعصور ، ومن بين تلك الأشكال المتنو عة والنسق المتبانية أحد مجالات الفنون مثل )الفن الحضري( التي لها من األهمية في مجال اللوحة الزخرفية. ويتناول البحث بالتعرف على فاعليه استخدام التعلم النقال في مجال التصميمات الزخرفية خاصة وبخاصة تعليم وتعلم الطالب لبعض مهارات تصميم اللوحة الزخرفية "فن التصميم الحضري االفتراضي" وكيفية تقويم أداء الطالب من خالل توظيف بعض إستراتيجيات التقويم البديل.

#### **اشكالية البحث:**

**ما سبق نبعت مشكلة البحث والتي تتلخص في السؤال الرئيسي التالي: ما فاعلية التعلم النقال والتقويم البديل في تنمية بعض مهارات تصميم اللوحة الزخرفية "التصميم الحضري االفتراضي" وبعض مهارات التقويم البديل لطالب التربية الفنية؟ ويتفرع من هذا السؤال التساؤالت التالية:**

 ما امكانية تطبيق التعلم النقال والتقويم البديل في تنمية بعض مهارات تصميم اللوحة الزخرفية "التصميم الحضري االفتراضي" لدى طالب الفرقة الخامسة بكلية التربية الفنية جامعة المنيا؟

 ما فاعلية التعلم النقال والتقويم البديل في تنمية بعض مهارات تصميم اللوحة الزخرفية "التصميم الحضري االفتراضي" لطلاب الفر قة الخامسة بكلية التربية الفنية جامعة المنيا؟

 ما فاعلية التعلم النقال والتقويم البديل في تنمية بعض مهارات التقويم البديل لطالب الفرقة الخامسة بكلية التربية الفنية جامعة المنيا؟

### **أهمية البحث:**

 تعظيم االستفادة من نظم التعلم النقال والتقويم البديل في إحداث نقلة نوعية في مجال التعليم من خالل توظيفه في المواقف التعليمية في مجاالت التربية الفنية المختلفة العملية النظرية.

 قد يسهم البحث الحالي في تطوير مهارات اللوحة الزخرفية وفتح أفاق جديدة للباحثين إلجراء مزيد من االبحاث في الفن الحضري االفتراضي.

 قد يسهم البحث الحالي مع الدراسات واالبحاث السابقة في تطوير رؤية جديدة واعية لمسيرة تقويم التربية الفنية باستخدام استراتيجيات وأدوات التقويم البديل.

#### **هدف البحث:** يهدف البحث إلي:

 تحديد متطلبات تطبيق التعلم النقال والتقويم البديل في تنمية بعض مهارات تصميم اللوحة الزخرفية "التصميم الحضري االفتراضي" وبعض مهارات التقويم البديل لدى طالب الفرقة الخامسة بكلية التربية الفنية جامعة المنيا.

- قياس فاعلية التعلم النقال والتقويم البديل في تنمية بعض مهارات تصميم اللوحة الزخرفية "التصميم الحضري االفتراضي" لطالب الفرقة الخامسة بكلية التربية الفنية جامعة المنيا.
- قياس فاعلية التعلم النقال التقويم البديل في تنمية بعض مهارات التقويم البديل لطالب الفرقة الخامسة بكلية التربية الفنية جامعة المنيا.

#### **مصطلحات البحث:**

**التعلم النقال: يعرفه كريسنت ولي 114 .p 2011,; .D ,Lee ; .M ,Crescent بأنه "**شكل من أشكال التعلم اإللكتروني والتعلم عن بعد يمكن الطلبة من استخدام وسائل التقنية التعليمية النقالة في الأوقات والأماكن الملائمة لهم".

**اللوحة الزخرفية:** لوحة هنا بمعني أنها مسطح أي مادة مصنعه لها طول وعرض.أما زخرفية فقد أتفق كل من مختار الصحاح والمعجم الوسيط " علي أن الزخرفة نوع من أنواع الزينة أو التزويق للسطح أو الشيء المواد تجميله " ، وبذلك يكون تعريف اللوحة الزخرفية : هي سطح أمكن تزينه بهدف إكسابه صيغ جمالية وبنية كلية منظمة لها عضوية العالقات الزمانية والمكانية ، وتحقيق المضامين الأيديولوجية من خلال ديناميكية الصياغات التشكيلية للمفردات المختارة علي أسس بنائية متناسبة ، ومنفذة بالتقنيات المتوافقة مع بنيتها الكلية بهدف تحقيق الدالالت التعبيرية والني تعكس ما بداخلها من قيم جمالية خالصة **)زينب السجيني، :1972 ص 78(** وتبنت الباحثتين هذا التعريف في البحث الحالي.

**الفن الحضري االفتراضي )التعريف االجرائي(**: هو أسلوب فني افتراضي متعلق بالمدن "المباني والواجهات" وهو شكل من الفنون البصرية يتم فيه توظيف اللوحة الزخرفية التي انتجها طالب الفرقة الخامسة بكلية التربية الفنية باستخدام البرامج اإللكترونية ومعالجتها لتتناسب مع سطح المبني أو الحائط.

**التقويم البديل:** تعرفه **رافده الحريري، :2008 ص 306** بأنه "التقويم الذي يعتمد على االفتراض القائل بأن المعرفة يتم تكوينها وبناؤها بواسطة المتعلم حيث تختلف تلك المعرفة من سياق آلخر". بينما يعرفه مولر **.2p2005, ,Mueller** بأنه "نوع من التقويم يتطلب فيه من الطالب/المعلم أداء مهام حياتية واقعية تبين قدرته على التطبيق الفاعل للمعارف والمهارات الأساسية ويتم تقسيم أو تقدير أدائه على ميزان وصفي أو كمي متدرج يبين نوعية أدائه وفقاً لمستويات أداء محددة" وتتبني الباحثتين التعريفات السابقة للتقويم البديل.

## **منهجية البحث:**

 **المنهج الوصفي التحليلي:** استخدم في اإلطار النظرى وإعداد أدوات البحث من خالل دراسة األدبيات والدراسات والبحوث السابقة والمرتبطة بالتعلم النقال واستراتيجيات التقويم البديل وتصميم اللوحة الزخرفية "التصميم الحضري االفتراضي".

 **المنهج شبه التجريبي:** يتمثل في اختيار مجموعة البحث، وتطبيق أدواتها، حيث تم اختيار نظام المجموعة الواحدة، وذلك بمقارنة التطبيق القبلي والبعدى لدرجات المجموعة في اختبار األداء الفني، بطاقة التقييم، وبطاقة المالحظة.

#### **اإلطار النظري:**

# **التعلم النقال:**

**أصبحت** التطورات التكنولوجية الحديثة والمتالحقة في هذا العصر والتي لها الكثير من اآلثار االيجابية في شتي مناحي الحياة والنظام التعليمي بخاصة فكان لها التأثير الكبير في مجاالت الحياة المختلفة فكانت الثورة الصناعية Industrial Revolution ثم الثورة اإللكترونية Electronics Revolution والتي ادت إلى تطور صناعة الكمبيوتر Computers والبرمجيات Rom - CD واألقمار الصناعية Satellites وأدي إلى ظهور ما يسمي بتكنولوجيا المعلومات Technology Information ثم الثورة الالسلكية Revolution Wireless التي أدت إى ظهور نموذج جديد هو التعلم الجوال أو التعلم النقال كما يبينه شكل )1(.

**وفي** ظل ما يمر به العالم من متغيرات بسبب فيروس كورونا المستجد )كوفيد 19-( والمشاكل الكبري التي نجمت عنه وبخاصة في العملية التعليمية لذا رأى القائمين على إدارة لمنظومة التعليمية تفعيل استراتيجيات تعليمية قائمة على هذه التكنولوجيا مثل: التعلم عن بعد Learning Distance، التعلم اإللكتروني learning -E، الواقع االفتراضي Virtual Reality، والتعلم النقال Learning Mobile. وللتعلم النقال مسميات عديدة فيسمي بالتعلم النقال أو الجوال أو المتحرك

أو التعلم بالموبايل أو التعلم عن طريق الأجهزة الجوالة المتحركة Learning Via Mobile Devices **وُيعرف طارق محمد 2018 : ص 53** التعلم النقال بأنه "استخدام االجهزة الالسلكية الصغيرة والمحمولة يدوياً مثل الهواتف النقالة والمساعدات الرقمية الشخصية والهواتف الذكية والحاسبات الشخصية الصغيرة لتحقيق المرونة والتفاعل في عمليتي التدريس والتعلم في أي وقت وفي أي مكان" . وعرفته ترنتن و ريبوتو Trentin & Repetto, 2013, p. 14 بأنه "جزء من التعلم غير الرسمي الذي ركز على التعلم والتفاعل مع التقنيات المحمولة باستخدام األدوات النقالة إلنتاج الوسائل والمواد التعليمية ويشمل تقنيات أجهزة الكمبيوتر المحمولة ومشغالت و أجهزة الكمبيوتر المحمولة والهواتف المحمولة". كما يعرفه **محمد خميس 2011: ص 54** أنه "عملية توصيل المحتوى الإلكترون*ي* ودعم المتعلم وإدارة عملية التعلم والتفاعالت التعليمية عن بعد في أى وقت ومكان باستخدام أجهزة رقمية محمولة وتكنولوجيا االتصال الالسلكي"

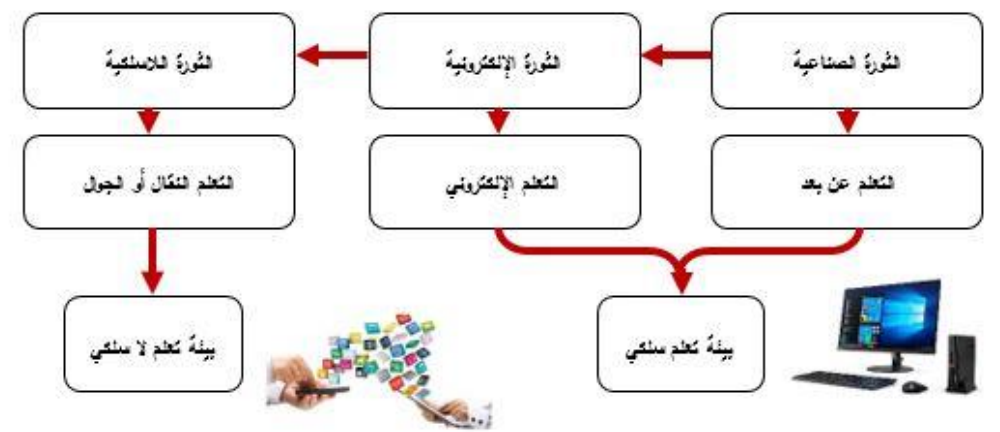

**شكل )1( التطورات التكنولوجية المتالحقة وما صاحبها من تطور في التعلم.**

**التقنيات الالسلكية )التطبيقات( التي يمكن استخدامها في التعلم النقال: أوال:ً الهواتف النقالة:**

**وتقدم الهواتف النقالة الخدمات التالية التي يمكن توظيفها في العملية التعليمية وفقاً للجدول التالي:**

**جدول )1( الخدمات التي يقدمها الهاتف النقال وكيفية توظيفها في العملية التعليمية والبحث.**

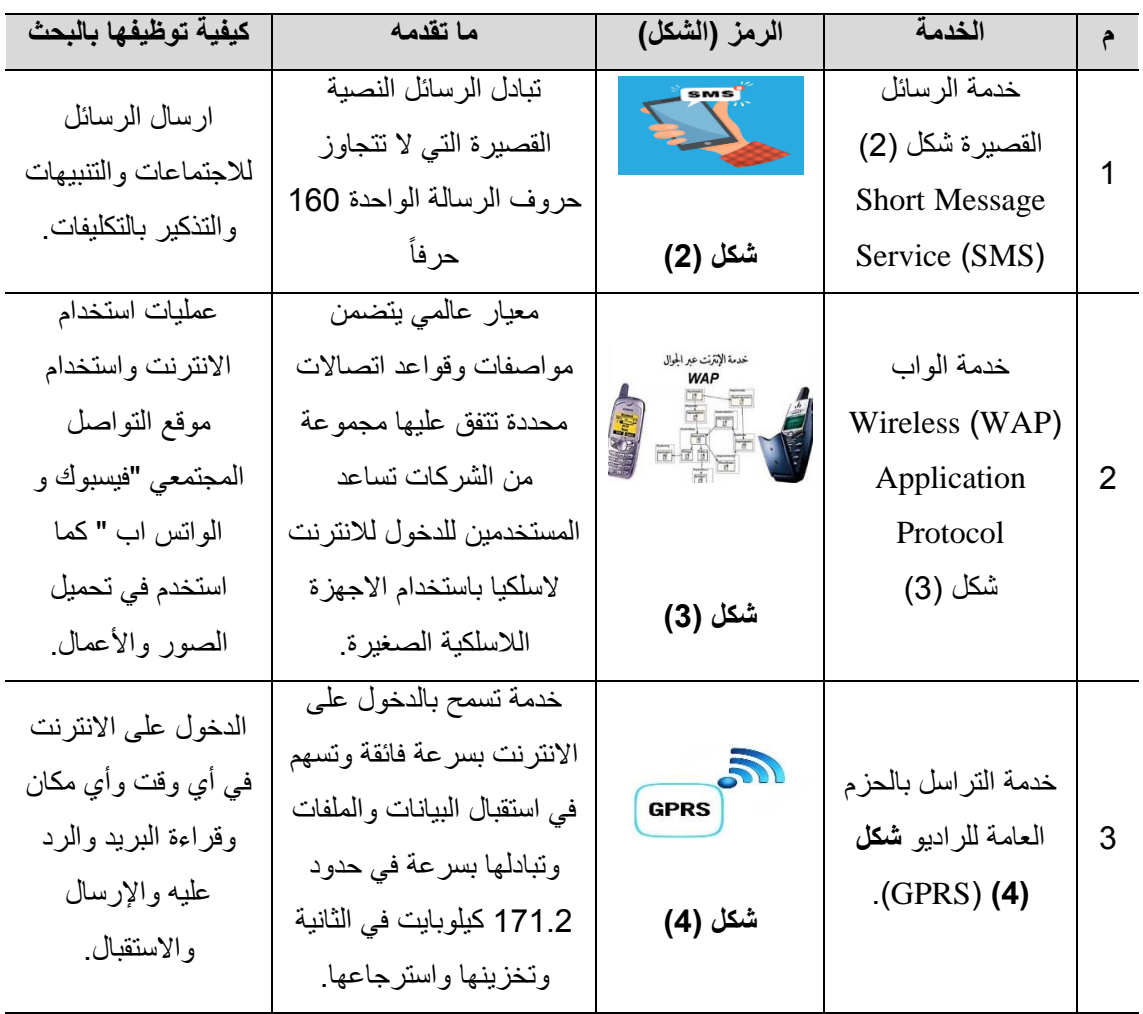

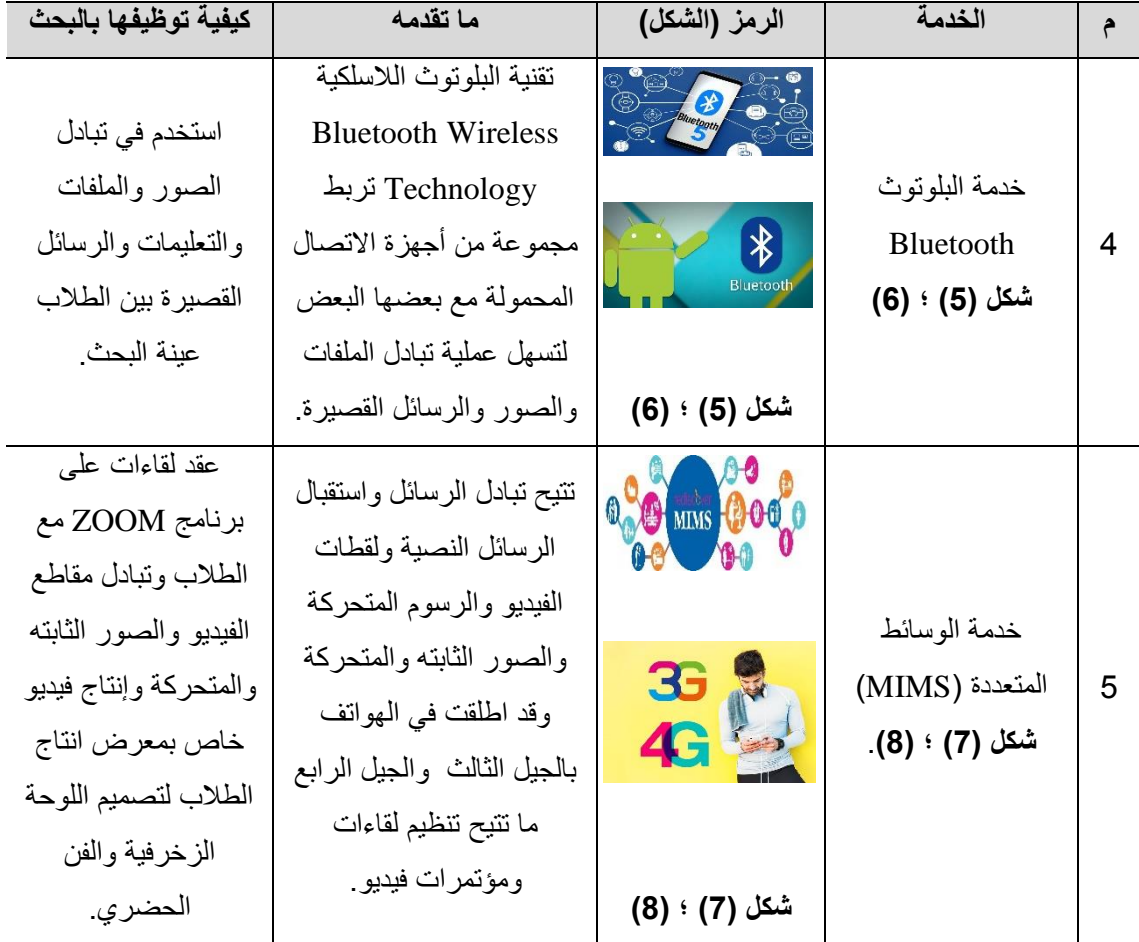

# **ثانيا:ً المساعدات الرقمية الشخصية:**

(PDAS (Assistant Digital Personal هي أجهزة حاسوب محمولة باليد كانت تستخدم في البداية لتنظيم المواعيد وتسجيل البيانات الخاصة باالتصال والعناوين والمعلومات الشخصية والمالحظات ثم تطورت وأصبح يمكن تحميل الملفات الصوتية والمرئية والفيديو واالتصال باالنترنت وتحميل الكتب وقراءة البريد وغير ذلك باإلضافة لتحميل البرامج. وتستخدم أغلب المساعدات الرقمية أداة تشبه القلم للنقر على الشاشة إلدخال البيانات وبعضها مزود بلوحة مفاتيح

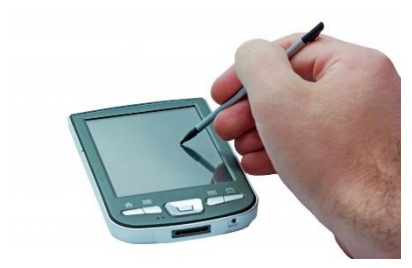

**شكل )9( المساعدات الرقمية المزودة بالقلم**

صغيرة والبعض اآلخر يضاف لها كما يمكن اتاحة استخدام القلم بديل عن الماوس **شكل )9(**. وتنقسم المساعدات الرقمية الشخصية إلى نوعين هما:

> **أجهزة الحاسوب الكفية PC Held Hand** وتتميز بوجود شاشة كبيرة توفر مساحة لعرض البيانات وتدعم ببرامج شبيهه في طريقة تشغيلها بالويندوز. **أجهزة الحاسوب للجيب PC Pocket** تتميز بخفة الوزن والحجم وطول العمل إال أنه شاشتها صغيرة ال تتعدي ال 240/320 بيكسل.

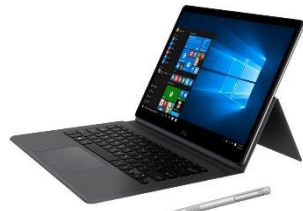

**شكل )10( الحاسبات االلية الصغيرة المزودة بالقلم**

**ثالثا:ً الحاسبات اآللية المصغرة )الحاسبات اللوحية( PC Tablet** تعمل بنظام XP Windows وتتميز بالتعرف على بصمة اليد وبطاريتها تدوم لوقت طويل وتكون مصحوبة بلوحة مفاتيح يمكن فصلها ومزودة أيضا بقلم رفيع إلدخال ومعالجة البيانات شكل (10).

## **خصائص التعلم النقال:**

للتعلم النقال مجموعة من الخصائص التي تسهم في زيادة فاعلية التعلم من خلال توظيف الأجهزة الذكية (عبد الناصر عد الرحمن: 2014، ص ص 183- 184)؛(محمود أحمد :2013، ص ص 108 - 110)؛ ( ,Schwab & Goth 2009(؛)حمادة إبراهيم و أيمن عبده: ،2006 ص ص 26-25( ويمكن توضيحها بالشكل التخطيطي )11(. **وقد** تم تطبيق التعلم النقال في كثير من بلدان العالم للتعرف على أثره في العملية التعليمية،فنجد تجربة جامعة كينجو جاكوين Kinjo Gakuin عام 2004 حيث نفذت مشروع لتعليم اللغة الانجليزية من خلال الرسائل القصيرة لتوصيل المعلومات للمتعلمين في دروس اللغة االنجليزية، وتجربة جامعة برمنجهام Birimingham ببريطانيا عام 2005 حيث طبق تعليم متنقل لمدة 10 أشهر على طالب مرحلة الماجستير في العلوم من خالل الرسائل القصيرة والتواصل والتعاون بين الطالب من جهة وبينهم وبين أساتذة المقرر. وكذلك تجربة جامعة بريتوريا Pretoria بجنوب أفريقيا حيث تم توظيف واستخدام الرسائل القصيرة لتوصيل المادة التعليمية وإتاحة فرصة التعليم لمن ال يستطيعون بسبب الظروف الجغرافيا أو كثرة التنقل.**)زواويد لزهاوي و خويلدي سليمان، :2018 ص 128(؛)ليلي الجهني، :2013 ص ص 11 12- (.**

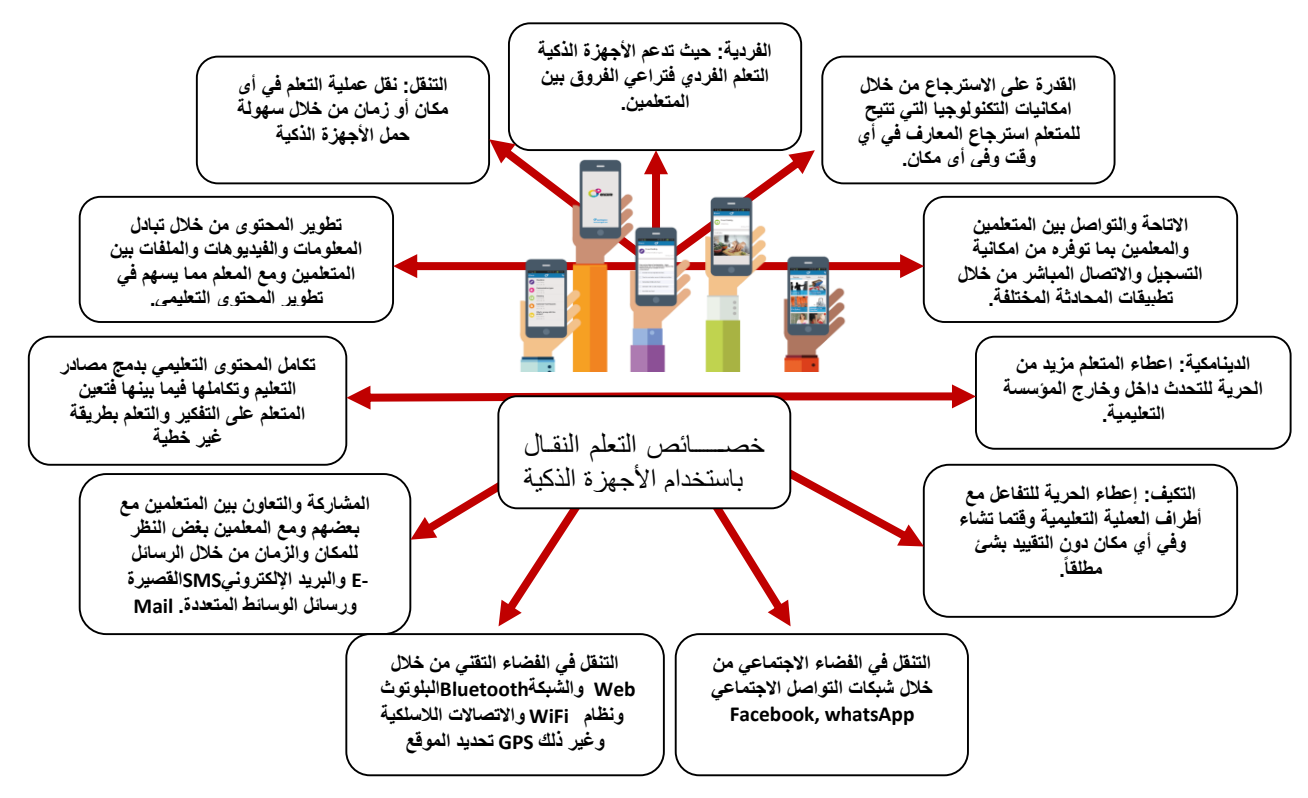

**شكل )11( خصائص التعلم النقال باستخدام االجهزة الذكية )إعداد الباحثة أمل أبوزيد(**

**أما** التجربة النيوزيلندية فقد تم إعداد موقع com.studytxt.www لتلقي رسائل الطالب الهاتفية لطلب معلومات مرتبطة بالمنهج الدراسي واإلجابة عليها من خالل الرسائل النصية القصيرة )SMS)**.(منير عوض، 2020(.** وكذلك في التجربة الفلبينية وظفت المراسلة بالفيديو إلرسال الدروس للمتعلمين في قاعات الدراسة عبر هواتفهم النقالة بهذا يشاهد الطالب التي تفتقر مدارسهم للمعامل والمعدات الضرورية التجارب بشكل حي منقول لنقل التجربة وقام بالتجربة برنامج التطوير التابع لألمم المتحدة واتحاد الشباب الدولي وساعد ذلك على تطوير العملية التعليمية. **)زواويد لزهاوي و خويلدي سليمان، :2018 ص 129(.** وخصصت منظمة اليونسكو مؤتمرها عام 2013 بباريس لتعزيز مبادرة حق التعليم باألجهزة المحمولة ودعت لوضع أساليب مبتكرة للتعلم باستخدام تكنولوجيا الأجهزة المحمولة لما تسهم به في تحقق أهداف التعليم للجميع وفي تحسين جودة التعلم **)منظمة االمم المتحدة للتربية والعلم والثقافة اليونسكو UNESCO 2013).**

**اما** تجربة دولة االمارات العربية المتحدة فتمثلت في ثالث تجارب طبقت األولي عام 2009 بنموذج للتعليم المتنقل يقوم على توظيف تقنيات الهاتف المتنقل من الجيل الثالث وفي عام 2012 اطلقت أبو ظبي مشروع الصف اإللكتروني في 6 مدارس ويتم ربط هذه المدارس بشبكة فيديو كونفرانس ولوحات الكترونية تعمل باللمس لتشجيع المعلمين وفي عام 2013 أطلق الشيخ محمد بن زايد حاكم دبي مبادرة التعليم من خالل الموبايل في االمارات وتم تزويد 14 ألف طالب من الطلبة الجدد بالجامعات كليات التقنية العليا وجامعة االمارات بأجهزة أي باد متضمنة المحتوى الرقمي. **)زواويد لزهاوي و خويلدي سليمان، :2018 ص 130(.**

**وفي** جمهورية مصر العربية تأخر توظيف التعلم النقال للعديد من األسباب يرتبط بالتكلفة الباهظة والبنية التحتية ولكن مع الظروف الحالية التي تمر به البالد تم توظيف التعلم النقال والتعلم عن بعد في كثير من الجامعات المصرية للتغلب على مشكلة فيروس كورونا (كوفيد 19) في كافة التخصصات وفي مجال التربية الفنية بشكل عام وفي مجال التصميمات الزخرفية بشكل خاص محل الدراسة.

#### **اللوحة الزخرفية والفن الحضري:**

تقوم اللوحة الزخرفية علي العالقة الوثيقة بوسائل وخامات التنفيذ وترتبط بموضوع التعبير فقد تشغل جزءا من السطح الموضوعة علية أو مساحة هذا السطح كله لذا فإنه علي المصمم أن يكيف أشكاله وتراكيبه وفقا لما تتطلبه هذه العوامل والقيم التي يصبوا إلي تحقيقها وذلك حتى يتواءم العمل وطبيعة الحيز الذي يشغله سواء كان خارجيا أو داخليا بحيث يكون جزءا وظيفياً في هذا الحيز <sub>.</sub> ويذكر حسين مؤنس بأن كلمة زخرفة هي كل رسم يعمل علي سطح ملئ الفراغ بهيئات جمليه متناسقة تستريح لمها العين ، والزخرفة تكون خطوطاً أو هيئات هندسية أو نباتية أو حيوانية وجمالها يعتمد أولأ وأخيراً على ذوق صانعها ودرجة سيطرته علي المادة يزخرف بها، وهذا التعريف أضاف الي التعريفات اللغوية ثالث جوانب أخري وهي -:

**أوال**:**ً** عين المتذوق ودرجة استراحتها للزخارف. **ثانيا**:**ً** عناصر الزخرفة من خطوط أو هيئات هندسية أو نباتية أو حيوانية. **ثالثا**:**ً** ذوق صانعها وكيفية سيطرته على التقنية وما يقوم بزخرفته. وهذا التعريف يمكن تفسيره في ضوء أحدي نظريات االتصال، حيث جعل عين المشاهد كمستقبل والرسالة هي عناصر الزخرفة والمرسل هو الصانع أو المصمم ودرجة سيطرته علي صياغة الرسالة. **)أحمد عبد الكريم:1994، ص 117(** **ولذلك يقدم البحث مجموعة من المداخل التحليلية التي يمكن عن طريقها تحليل محتوي اللوحات الزخرفية للوصول إلي تعرف موضوعي للوحة الزخرفية وهي كاألتي:**

- عضوية الزمان والمكان "الزماكانية" المضامين االيديولوجية. األسس البنائية
	- الصياغات التشكيلية . التقنيات.

**ثانيا:ً -مدارس التصميم الحديثة والتي اعتمدت علي الفن الحضري في إثراء اللوحة الزخرفية:** إن المصمم المعاصر يتجه الختيار مفردة أو عدد من المفردات التشكيلية المستمدة من الطبيعة والبيئة المحيطة ، أو من التراث أو الأشكال الهندسية المجردة وفقاً لاتجاهاته وميوله والتي تمثل لغة تشكيلية متماسكة ولها طابع شخصبي فصاغ المصمم المفردة أو مجموعة المفردات التشكيلية بأسلوبه وفق رؤيته وفكره في تناولها ومعالجتها ، مما يضفي عليها طابعاً خاصا،ً ويكسبها صفة الخصوصية لهذا الفنان، و يلجأ إلي تبسيط وتلخيص التفاصيل ، حيث يالحظ الصياغات المختلفة للمفردة فتتجه تدريجياً نحو التلخيص والتبسيط في شكلها وتفاصيلها مع كل تطور في صياغتها عبر المراحل الفنية للمصمم . وبالرغم من أن عمليات التلخيص والتبسيط التي تتعرض لها المفردة، أثناء صياغات الفنان لها بأكثر من معادل بصري ال تفقدها ماهيتها أو سماتها المميزة لها كما ال تفقدها صفة االنتماء للمصمم.

**ويعتمد** المصمم المعاصر في بنائه التشكيلي للعمل الفني علي التداخل والتشابك في صورة تراكبات متبادلة بشكل غير منتظم ليظهر لنا هذا التداخل والتشابك بصيغة تلقائية وحرة لرؤية الفنان الخاصة به ، ويكون مراعياً في ذلك الأسس الإنشائية في بنائه لتلك المفردات ،وهذا ما سعي إلي تحقيقه العديد من الفنانين المعاصرين، كما يعتمد علي فلسفة المالحظة والتحليل والتسجيل لألشياء الواقعة في مجال اإلدراك البصري لتحقيق عمل فني يعبر عن غاياته المثالية الخيالية **)رانيا غانم ، :2009 ص 137(.**

**ويُعد عامل** التراكب من خلال الفن الحضري لاستثماره استثماراً أفضل في إيجاد علاقات تركيبية بنائية للمفردة التشكيلية األولي كأبجديات تشكيلية استثمرت في إبداع العديد من التكوينات الشكلية والصيغ البنائية لألعمال الفنية، ويعرض البحث بعض من هذه الاتجاهات ذات الاهتمام بالجانب " الفن الحضري" في صياغة التصميمات الزخرفية علي سبيل المثال لا الحصر . من هذه االتجاهات: - " **فن البوب ارت art pop - فن التجريدية الهندسية ".**

**فن البوب ارت art pop :** فن البوب هو حركة فنية بصرية ظهرت في منتصف عام 1950 ف[ي](https://ar.wikipedia.org/wiki/%D8%A7%D9%84%D9%85%D9%85%D9%84%D9%83%D8%A9_%D8%A7%D9%84%D9%85%D8%AA%D8%AD%D8%AF%D8%A9) [بريطانيا](https://ar.wikipedia.org/wiki/%D8%A7%D9%84%D9%85%D9%85%D9%84%D9%83%D8%A9_%D8%A7%D9%84%D9%85%D8%AA%D8%AD%D8%AF%D8%A9) وانتقلت في أواخر عام 1950 ف[ي](https://ar.wikipedia.org/wiki/%D8%A7%D9%84%D9%88%D9%84%D8%A7%D9%8A%D8%A7%D8%AA_%D8%A7%D9%84%D9%85%D8%AA%D8%AD%D8%AF%D8%A9_%D8%A7%D9%84%D8%A3%D9%85%D8%B1%D9%8A%D9%83%D9%8A%D8%A9) [الواليات المتحدة،.](https://ar.wikipedia.org/wiki/%D8%A7%D9%84%D9%88%D9%84%D8%A7%D9%8A%D8%A7%D8%AA_%D8%A7%D9%84%D9%85%D8%AA%D8%AD%D8%AF%D8%A9_%D8%A7%D9%84%D8%A3%D9%85%D8%B1%D9%8A%D9%83%D9%8A%D8%A9) وكلمة "بوب" هي اختصار لكلمة popular اإلنجليزية وتعني: الشائع أو الدارج أو الجماهيري. واحتوت مجاالت فنية مختلفة مث[ل](https://ar.wikipedia.org/wiki/%D8%A8%D9%88%D8%A8) [الموسيقى](https://ar.wikipedia.org/wiki/%D8%A8%D9%88%D8%A8) [والسينما](https://ar.wikipedia.org/wiki/%D8%B3%D9%8A%D9%86%D9%85%D8%A7) واألزياء [والفنون البالستيكية.](https://ar.wikipedia.org/wiki/%D9%81%D9%86_%D8%A8%D9%84%D8%A7%D8%B3%D8%AA%D9%8A%D9%83%D9%8A) وقد تحدى فن البوب التقاليد السائدة بتأكيده أن استخدام الفنان الشامل لكل الوسائل البصرية المتواكبة مع الثقافة الشعبية يتوافق مع منظو[ر](https://ar.wikipedia.org/wiki/%D8%A7%D9%84%D9%81%D9%86%D9%88%D9%86_%D8%A7%D9%84%D8%AC%D9%85%D9%8A%D9%84%D8%A9) [الفنون](https://ar.wikipedia.org/wiki/%D8%A7%D9%84%D9%81%D9%86%D9%88%D9%86_%D8%A7%D9%84%D8%AC%D9%85%D9%8A%D9%84%D8%A9) [الجميلة،](https://ar.wikipedia.org/wiki/%D8%A7%D9%84%D9%81%D9%86%D9%88%D9%86_%D8%A7%D9%84%D8%AC%D9%85%D9%8A%D9%84%D8%A9) ومفهوم فن البوب ال يشير إلى حد كبير إلى الفن في حد ذاته بقدر ما يشير إلى المواقف التي أدت إلى ذلك**. )ياسر أنس و محمد جبر، 2018: ص 6).** فغا[ل](https://ar.wikipedia.org/wiki/%D9%82%D8%B5%D8%B5_%D9%85%D8%B5%D9%88%D8%B1%D8%A9)بًا ما يستخدم فن البوب صورًا جاهزة ومتداولة في الشارع وبين الناس مثل القصص [المصورة](https://ar.wikipedia.org/wiki/%D9%82%D8%B5%D8%B5_%D9%85%D8%B5%D9%88%D8%B1%D8%A9) (الكوميكس)، أو صورًا مستخدمة في الإعلانات تراها الجماهير في الأيام العادية كما بالأشكال (12)؛(13)؛(14) ، مث[ل](https://ar.wikipedia.org/wiki/%D8%B9%D9%84%D8%A7%D9%85%D8%A9_%D8%AA%D8%AC%D8%A7%D8%B1%D9%8A%D8%A9) [العالمات التجارية](https://ar.wikipedia.org/wiki/%D8%B9%D9%84%D8%A7%D9%85%D8%A9_%D8%AA%D8%AC%D8%A7%D8%B1%D9%8A%D8%A9) والشعارات. اشتهر هذا النوع من الصور بعد أن ذاع صيت لوح[ة](https://ar.wikipedia.org/wiki/%D8%A2%D9%86%D8%AF%D9%8A_%D9%88%D8%A7%D8%B1%D9%87%D9%88%D9%84) [آندي وارهول](https://ar.wikipedia.org/wiki/%D8%A2%D9%86%D8%AF%D9%8A_%D9%88%D8%A7%D8%B1%D9%87%D9%88%D9%84) الشهيرة لعلبة حساء البندورة "كامبل" (1962)، وهو منتج شعبي في الولايات المتحدة الأمريكية، حيث نقل الفنان شكل العلبة بدقة عن إعلان منتشر ، وبذلك استخدم صورة لم يبتكر ها بنفسه، لم يسيطر «فن البوب» على موضوعات الثقافة الجماهيرية فحسب، بل استولى على فكرة الإنتاج بالجملة أيضاً، ففي بداية الستينيات تبنى الأمريكي أندي وارهول Andy Warhol تقانة الطباعة على الحريرSerigraphie التي أتاحت له التكرار واالقتراب من إنتاج الصناعة الثقافية بالجملة. **)أدوارد سميث، مصطفي الرزاز، أحمد فؤاد، :1997 ص 89(.**

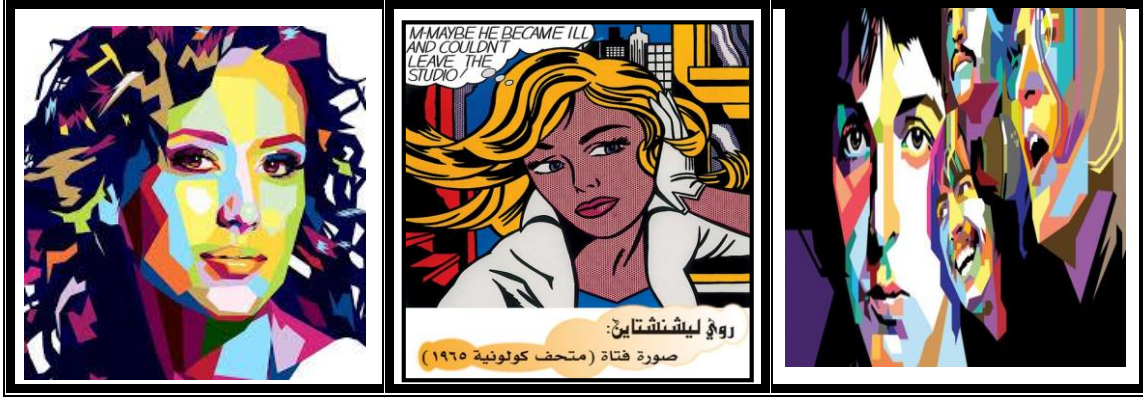

**شكل )12(؛)13(؛)14( نماذج توضح فن البوب أرت**

**فن التجريدية الهندسية Art Abstract Engineering:** وتعني كلمة تجريد Abstaction التخلص من أثار الواقع والارتباط بالمعادل الكلي للعديد من الاشكال التي تحمل طابع مماثل، والإحساس بالعامل المشترك بين الأشكال هو بمثابة تعميم تشكيلي للقاعدة الهندسية التي يستند إليها أي أن التجريد هو استخالص الجوهر من الشكل الطبيعي وإبراز هذا الجوهر في شكل فني جديد. و للوصول إلي التجريد اتخذ الفنان مداخل متعددة، فهناك المدخل الذي جاء وليد التكعيبية ذاتها )التجريدية الطبيعية)، حيث يبدأ الفنان بالأصل ويراه من زاوية هندسية ثم يحكم الراوبط التحليلية، حتى تفقد الأشكال الهندسية صلتها بالأصل الطبيعي لتتحول إلى مجرد أشكال هندسية (مثلثات – دوائر – مربعات )، تلك تحمل مميزات الأصل الطبيعي لها ، والتجريد في هذه الحالة أشبه ما يكون بأشكال إيقاعية مترابطة ليست لها دالئل بصرية مباشرة وإن كانت تحمل في طياتها شئ من خالصة التجربة التشكيلية التي مر بها المصمم.

**وهذا** االتجاه التجريدي يقوم علي فكرة جوهرية أساسية هي ضرورة اختزال البني التأليفية للعمل إليجاد لغة تشكيلية خاصة تقوم علي تحديد الشكل النموذجي المصور في تبسيط وفي وحدة ممكنين ، أي اتخاذ التجريد سبيال الي صفاء الشكل وحبكة التكوين وهذا هو )التجريد الهندسي( ومن رواده )بيت موندريان mondrian **كما بشكل )15(؛)16(؛)17(** نموذج لفن التجريدية الهندسية، ومالفيتش Malvitch), وتتعدد االتجاهات داخل المدرسة التجريدية ومنها )التجريدية النقائية والهندسية والتعبيرية وغيرها(.

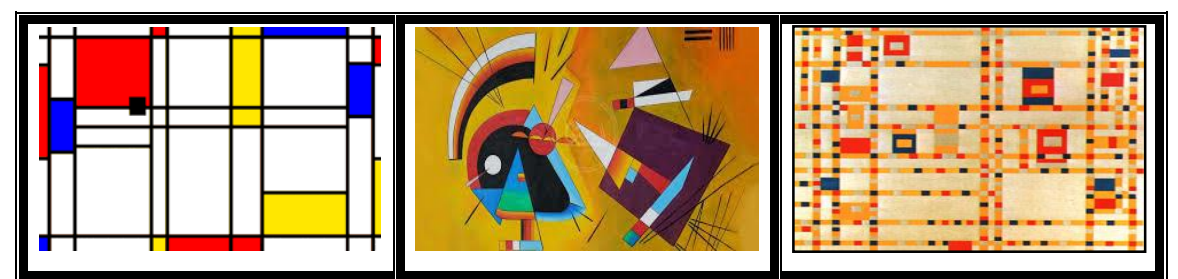

**شكل)15(؛)16(؛)17( بيت موندريان ونموذج لفن التجريدية الهندسية**

### **المبادئ الهندسية لفن التجريدية الهندسية هي:**

- إلغاء البعد الثالث.
- استقالل القيم العاطفية على عكس ما يقو[ل](https://ar.wikipedia.org/wiki/%D9%81%D8%A7%D8%B3%D9%8A%D9%84%D9%8A_%D9%83%D8%A7%D9%86%D8%AF%D9%8A%D9%86%D8%B3%D9%83%D9%8A) [فاسيلي ، كاندينسكي،](https://ar.wikipedia.org/wiki/%D9%81%D8%A7%D8%B3%D9%8A%D9%84%D9%8A_%D9%83%D8%A7%D9%86%D8%AF%D9%8A%D9%86%D8%B3%D9%83%D9%8A) اللوحة ال ينبغي أن تعبر عن المشاعر.
	- الوسائل التعبيرية هي الخط واللون.
	- الشكل المثالي هو المستطيل ألنه يتكون هو خطوط مستقيمة وال يعكس غموض المنحنيات.
- استخدام األلوان األساسية: األصفر واألزرق واألحمر. **)محمد الخولي ومحمد سالمة، :2007 ص 123(.**

**بعد ما تم تنفيذ اإلعمال الطالبية من خالل هذه المدارس الفنية يتم تطبيقة بفن التصميم الحضري بأسلوب افتراضي. فن التصميم الحضري art Urban :** الفن الحضري هو أسلوب فني متعلق بالمدن وحياة المدينة التي غالباً ما يقوم بها الفنانون الذين يعيشون أو لديهم شغف بحياة المدينة، و يجمع الفن الحضري بين فن الشارع والكتابة على الجدران ، وغالًبا ما يستخدم لتلخيص جميع أشكال الفنون البصرية التي تنشأ في المناطق الحضرية ، مستوحاة من الهندسة المعمارية الحضرية أو نمط الحياة الحضري الحالي . نظرًا لأن الفنون الحضرية تتميز بوجودها في الأماكن العامة ، غالبًا ما يُنظر إليها على أنها تخريب وتدمير للملكية الخاصة. **(فيب**ي أ**ندراوس، 2020: ص 83).** 

**وظهر** فن التصميم الحضري art Urban في عقد 1980 وقد استخدم بعض الفنانين الذين يختارون الشوارع كمعرض للصور بذلك بقصد الاتصال مباشرة مع الجمهور بوجه عام وفى بعض الأحيان محتواها ذات صلة اجتماعياً يملؤه قيمة جمالية لجذب االنتباه لقضية ما. ويستخدم لتلخيص جميع أشكال الفنون البصرية التي تنشأ في المناطق الحضرية، مستوحاة من فنون الهندسية التجريدية والبوب آرت. وقد تأثر التصميم الحضري Urban art بالتطور الذي حدث في علم النظم، وُيعتبرالعالم )سيمون Simon )هو أول من أعتبر فن التصميم الحضري علم المستقبل، حيث أظهرت طرق عامة لحل

مشكالت التنسيق الحضري باستخدام تصميم للنظام Design System وليس تصميم للمنتج Design Product . **ونجد** بالرغم من أن الفن الحضري بدأ على مستوى الحي، حيث يعيش الكثير من الناس من ثقافات مختلفة، إال أنه شكل فني دولي مع عدد غير محدود من االستخدامات في الوقت الحاضر ينتقل العديد من الفنانين الحضريين من مدينة إلى أخرى ولديهم علاقات اجتماعية في جميع أنحاء العالم نشأت فكرة "الفن الحضري "من فن الشارع الذي يهتم في المقام الأول بثقافة الكتابة على الجدران، فمنذ مطلع األلفية األخيرة ، تم تشكيل حركة فنية جديدة حول العالم، تتداخل مع النسيج الجماعي للمدينة، بينما في نفس الوقت تجذب سوق الفن. وفي عام 2000 ، فإن ظاهرة االتجاه " فن الشارع" العديد من الفنانين والممثلين الناجحين فأعلنوا أن المدينة هي" أكبر معرض في العالم "لفنهم ، وهي حركة فنية يرتبط تاريخها وأهميتها وإمكاناتها ارتباطًا مباشرًا بنشرها على مستوى العالم من قبل وسائل الإعلام الفنون<sub>.</sub>

وي**تطلب** طرح فكرة فن التصميم الحضري ، لتكون فكراً بعد إظهار ها على الورق ، الاستعانة بالعلاقة بين الشكل والمضمون، يهدف شرح الفكرة بشكل يختلف بعض الشئ عما هو حادث في أي علم آخر ، كما أنها قد تحتاج إلي فريق عمل مؤهل لذلك ، فالمشاركة في طرح وإظهار وبلورة كل من الفكرة والمفهوم في مجال فن التصميم الحضري . وأن مهمة المصمم هي خلق وتصميم الأمكنة وليس الفراغات ويكون ذلك بتركيب دواخل التصميمات المختلفة وهنا يأتي الدور الفني الذي يقوم به المصمم الزخرفي في وضع حل تصميم بمعالجة تشكيلية حسب طبيعة المكان تاريخي او معاصر او بالدمج بينهما بتناول اهم الرموز المستوحاة من تراثنا الحضاري بما يضمه من الفنون المختلفة وذلك حسب طبيعة المكان المحيط . كما أن توصيف مجالات الممارسة وحصرها في مجال التصميم العام بممارسة الأغلب الأعم من المختصين في ميدان العمارة والعمران وهو استدامة المدائن الحضرية في ضوء الغاية العامة وهي مدن قابلة للعيش فيها ، ثم العودة

لتصنيف مجاالت االختصاص في ثالثة أبعاد **رئيسة تتضمن فرعية هي: البعد اإلنساني**: اإلدراك البصري والحسي ومالمح الهوية . **البعد المادي الملموس**: اإلدراك المعرفي وتشكيل البنية لمكانية/ الفراغية. **البعد المجتمعي الثقافي – االجتماعي**: هو ضوابط السلوك – البنية المكانية والمدينة عالمة. فثمة أهمية بتعرف الطلاب وممارس المهنه أن التصميم فن الحضري يأخذ غايات الشعب الحياتية منطلقاً لتصميم المدائن الحضرية وأمكنة العيش فيها. **ثالثا:ً بعض األسس التي يجب ان تراعي في تنظيم عناصر الفن التصميم الحضري في إثراء اللوحة الزخرفية:**

**الشكل واألرضية في الفن التصميم الحضري:** الشكل واألرضية هما أساس كل عالقات التركيب واإلنشاء في التكوين أو تصميم الحضر ي وقد تشير أحياناً علي أن الشكل هو العنصر الإيجابي و الأر ضية هي العنصر السلبي، حيث أن الشكل يمثل العنصر الأساسي المراد التعبير عنه في حين أن الأرضية تمثل المحيط الملائم الذي يتناسب مع الشكل ويؤكده.

إن علاقة الشكل والأرضية في التكوينات أو التصميمات المسطحة سواء كانت ذات أشكال تمثيلية أو هندسية أو انسيابية مجردة. العالقة بين الشكل واألرضية **تخضع لعدد من النقاط:**

- يدرك المشاهد غالبا الشكل فوق أو أمام أرضية.
	- الشكل له األهمية والصدارة.
	- األرضية غالبا أكثر بساطة من الشكل.
		- األرضية تعتبر مساحة وشكل أيضا.
- األرضية وشكل معا يكمالن بعضهما البعض ويمثالن كالً متكامالَ في التكوين التصميم الحضري.

تتنوع العلاقات بين الشكل والأرضية فتأخذ تنظيمات مختلفة يتبادل كل منها حسب درجة الأهمية التي يعطيها المصمم تارة للشكل وتارة أخري للأرضية ومرة ثالثة للاثنين معاً لدرجة أن تصل إلي انعدام المعالم المميزة لكل منها ، وهكذا يتصف التصميم بالتكامل.

**الشكل والهيئة في الفن التصميم الحضري:** بالنسبة للشكل أو الهيئة فإن التصميم الزخرفي أما أن يكون مسطح ذي بعدين او يوحي بالبعد الثالث اإليهامي، وهو ما يشتمل علي اللوحات الزخرفية والجداريات والتصميمات الزخرفية المنفذة علي الخامات والأدوات المختلفة من خلال الفن التصميم الحضري ، كما قد يستخدم المصمم البعد الرابع (الزمن) أو الخامس (الحركة) لتحقيق الفكرة .

**المحتوي أو المضمون في الفن التصميم الحضري:** بالنسبه لمحتوي أو مضمون التصميم كعمل فني فهو ينقسم لشقين االول يرتبط بعناصر ومفردات العمل والثاني يختص بالفكرة أو الهدف الذي يدور حوله العمل الفني ، وتتعدد عناصر العمل وتختلف باختالف المصممين ، فقد يستخدم المصمم عناصر التصميم فقط في تنفيذ التصميم الحضري ، كما قد يستخدم مفردة واحدة أو عدة مفردات أو نموذج مكون من تكرارات وتداخالت لمفردة أو أكثر ، وقد يستخدم أسس إنشائية محددة لتحقيق فكرته ، أما بالنسبة للمحتوي فهو أما أن يكون مستمد من العقيدة كما في فنون ومدارس الفنية والحضارات القديمة المختلفة أو من القيم الجمالية أو القيم اإلنسانية.

ومن هنا يقوم البحث علي تطبيق بعض التصميمات لطالب الفرقة الخامسة شعبة التربية الفنية والتثقيف بالفن بكلية التربية الفنية من خالل التعلم النقال مستواحاه من الفن البوب ارت Art Pop والهندسية التجريدية لتطويعها في الفن التصميم الحضري االفتراضي من خالل اللوحة الزخرفية.

**فكرة التصميم الحضري ومفهومها:** تعد فكرة التصميم من جوانب عملية التصميم وتعتبر أكثر العناصر أهمية في إظهار أفكار المصمم وتوجهاته كما أنها تعبر وبشكل كبير عن المنتج المعماري والحضري والهدف من تصميمه، وهناك الكثير من التعريفات لفكرة التصميم وبتجميع كل هذه التعريفات يمكن أن نجد ان من األساسيات **فكرة التصميم الحضري اآلتي**:

- أن تكون نابعة من المشكلة الحضرية أو على األقل على عالقة قوية بها.
	- أن تكون عامة وأولية وبداية لظهور شخصية المنتج الحضري.
		- أن تكون قابلة للتطوير وبالطبع يجب العمل على ذلك.

في العادة تكون فكرة التصميم وسيلة المصمم في التعامل والتواصل مع مشكلة التصميم التي يتعرض لها من خالل البرنامج الوظيفي للمشروع، وأيضا تكون هي وسيلته للتعبير عن مشكلة التصميم غير المحسوسة في صورة عمل أو صياغة مادية يمكن عن طريقها البدء في عملية التصميم التفصيلية. وتظهر لكل مشروع بصفة خاصة الخصائص والمالمح الرئيسية والتي يجب التعبير عنها ويجب ترتيبها تبعًا لأولويات المشروع، وعلى المصمم تحقيق كل هذه الأولويات وإظهار تلك المالمح الرئيسية وذلك من خالل إطار عملية التصميم العام، والتي عن طريقها يستطيع المصمم تنظيم وترتيب أولويات حلول مشكلة التصميم.

وبالنسبة للمصمم الحضري فإنه يكون مطالًبا بأن يحقق احتياجات المستخدم وأن يعبر عنها وأن يقوم بصياغتها في إطار واحد كبير ويتطلب ذلك من المصمم أن يعبر عن فكرة التصميم في صورة واحدة وواضحة ويظهر ذلك بوضوح من خالل المسابقات المعمارية والمشاريع المعمارية األكاديمية، ففي الغالب يقوم المعماري بالتعبير عن تلك الفكرة في صورة مادية ، وفي الحقيقة فإن أي منتج معماري يتكون من الكثير من الأفكار الصغيرة ولا يمكن أن يكون للمبنى فكرة واحدة فقط ، ويتغير عدد تلك الأفكار وأحجامها طبقًا لطبيعة المنتج المعماري.

**وبذلك يمكن التعبير عن فكرة التصميم العام للمشروع عن طريق مجموعة من العناصر. والتوضيحات الرئيسة وهي :**

- العالقات الوظيفية لعناصر المشروع العالقة بالمحيط الخارجي
- تعريف الفراغات المعمارية. مسارات الحركة داخل الكتلة المعمارية
	- اإلطار التشكيلي العام .

و بالطبع يتدخل الجانب االقتصادي مع كل الجوانب السابقة وربما يكون تأثيره أقوي على سير عملية التصميم، وبالطبع فإن تلك العناصر الخمسة التي تعبر عن فكر التصميم بصفة عامة يمكن ترتيبها طبقًا لأولويات كل مبنى كما يمكن أن يتعاظم دور إحداها على حساب الآخرين طبقًا لاحتياجات تصميم كل مبنى **(عبير الشاطر و هشام أبوسعدة، 2013: ص** .**)6**

**وإذا** نظرنا إلى تلك العناصر الخمسة نجد أن منهم عنصرين، وهما العالقات الوظيفية لعناصر المشروع والعالقة بالمحيط الخارجي يكونان من المعطيات للمصمم وال يتدخل فيها إال لحل المشكالت والعالقات، أما باقي العناصر تكون من أدوات المصمم والتي يتحكم فيها بشكل كبير في التعبير عن فكره الخاص.

# **رابعا:َ اإلمكانات الفنية والتطبيقية من خالل البرامج متخصصة لفن الجرافيكي لتنفيذيه للفن التصميم الحضري االفتراضي:**

# **برنامج فوتوشوب:photoshop Adobe**

برنامج من إنتاج شركة Fractal Design ويعتبر من البرامج الرسومية القديمة ، استطاع أن يوجد لنفسه بسرعة مكاناً مرموقاً بين برمجيات الرسوم في عالم الكمبيوتر الشخصـي PC يجمع photoshop في طياته مجموعة من الخدمات الرسومية وخدمات معالجة الصور التي تقدم للمصمم المبتدئي والمتوسط والمحترف مجاال واسعا في التصميم . من خالل ً أدوات قوية تلبي احتياجاته المتزايدة ، اآلن وبعد سنوات من التطوير المستمر لphotoshop ، يأتي اإلصدار 6CS، متضمناً عدداً كبيراً من المزايا الجديدة والمهامة . شكل (18). ويعتمد البرنامج photoshop cs6 علي الرسم النقطي ، وطريقة التصحيح تكون فيه ، بمعالجة الشفيفات والقنوات المكونه لأي صورة"، وتحرير الصور وتعديلها وتصحيح الألوان واستخدام لوحه Browser File و لوحة Brushes و أداة Brush Healing و إنشاء المؤثرات الفنية المتطورة عن طريق استخدام الأقنعة و الفلاتر وعمليات التشويه.

# **برنامج أدوبي إلستراتور illustrator Adobe:**

إن برنامج 5cs illustrator Adobe يتيح درجة كبيرة من الدقة التي يصعب الوصول إليها مع الرسم اليدوي أو باستخدام أدوات الرسم العادية ، وإن برنامج illustrator Adobe هو جزء من عائلة برامج التصميم والرسومات التي تتم بمساعدة الكمبيوتر وهو مرتبط بدرجة كبيرة ببرنامج Adobe photoshop (المستخدم في تحرير الصور) و Page Maker, in design (المستخدمين في تخطيط الصفحات) و Go live (المستخدم في تصميم صفحات الويب) و motion live (تحريك الرسومات) و Acrobat (المستخدم في إنشاء ملفات PDF) و After cast (ملقم الصور الديناميكية ) وبقية خط إنتاج Adobe. كما في شكل)19(، ويعمل كل من illustrator وهذه البرامج في نظم التشغيل المتعددة– أي أن إصدارات Macintosh و Windows بها نفس اإلمكانات والميزات .

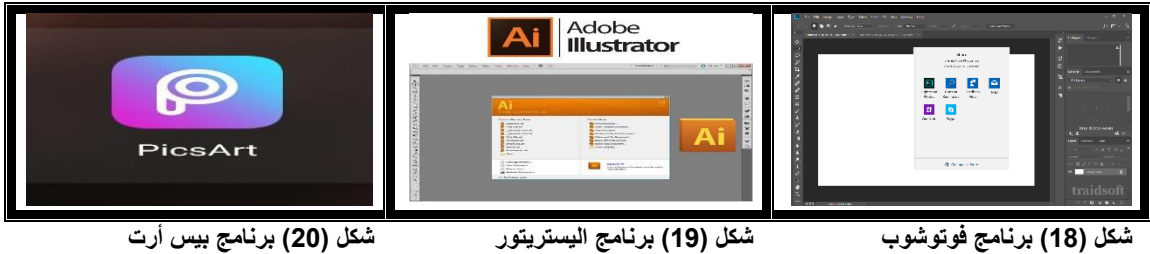

## **برنامج بيك أرت :Picsart**

إن برنامج picsart الجهزة االندرويد المحمول وهو تطبيق دمج للصور باحترافية حيث يطلق عليه بعض المستخدمين فوتوشوب بيك آرت لأنه يحتوي على الكثير من الأدوات المميزة ، و الخطوط الجميلة ، مما جعله يجذب الكثير من المستخدمين إليه ، ويمكن العمل عليه بدون إنترنت ، كما يحتوي التطبيق على فالتر ، و ملصقات غاية في الروعة، و من خالل picsart سوف تبحر في اآلالف من الفالتر ، و المؤثرات المبتكرة ، و الجذابة ، و تستطيع تطبيقها بسهولة فائقة دون عناء و يقدم البرنامج العديد من الخيارات تتيح لك التصميم على الصور ، مثل: التحرير ، الرسم ، الدمج ، و العديد من الخيار ات شكل (20).

## **التقويم البديل:**

**لقد** أصبح من الضروري االهتمام بعملية القياس المعتمد على أسس ومنهجيات علمية فبدون ذلك ال يمكن الحكم على مدى فعالية البرامج التعليمية والمناهج الدراسية والعملية التعليمية وتحقيق أهدافها المرجوة وقد اهتم الخبراء بابتكار طرق وأساليب ترشد وتوجه عمليات القياس والتقويم المعاصر وما واكبه من تطورات ملحوظة في أسس بناء أدوات القياس المتنوعة وفي طرق جمع وتحليل البيانات المستمدة من هذه األدوات **)صالح عالم 2010(.**

**ويُعد** التقويم ركناً أساسياً من أركان العملية التعليمية وجزأ لا يتجزأ منها فهو الوسيلة التي يمكن من خلالها معرفة مدى ما تم تحقيقه من أهداف وإلى أى مدي تتفق النتائج مع الجهد المبذول من جانب الطالب على اختالف مستوياتهم، وُيعد التقويم البديل توجها جديداً في الفكر التربوي وتحولا جوهرياً في الممارسات التقليدية السائدة في قياس وتقويم تحصيل الطلاب وأدائهم في المراحل المختلفة من العملية التعليمية بشكل عام وفي مجال التربية الفنية بشكل خاص يتطلب التقويم البديل من المتعلم بيان بمهاراته ومعرفه و أدائه من خلال تكوين نتاج ذي دلالة أو إنجاز مهمة أو نشاط يدوي مستخدماً عمليات عقلية عليا وحل مشكالت وابتكارات وهذا يتطلب تطبيقات ذات معني تتعدي حدود النشاط الذي يقوم به الطالب.

**وبهذا** نجد أن التقويم البديل يقوم على أساس جعل التقويم جزءاً أساسياً من عملية التدريس والتعلم لما يتطلبه من القيام بمهام تثير تفكير الطالب بالرجوع إلى الخبرات والمعارف السابقة واستخدام التعليم الحالي والخبرات الجديدة عبر ممارسة مهارات مناسبة لحل مشكالت واقعية أو حقيقية **)2007 ,Wikstrom).**

وتُعرف **سوسن مجيد 2011: ص 55** التقويم البديل بأنه "العملية التي تعتمد على قياس الأداء في المهام الحقيقية باستعمال عدة أساليب ومقاييس مثل الملاحظة والاختبارات والتقويم الذاتي وتقويم الاقران والحقائب التعليمية وملفات الأعمال وغيرها لجمع المعلومات لغرض استعمالها في التشخيص والتقدير واصدار الحكم على مدى تعلم الطالب من معارف ومهارات واتجاهات وعلى مدى فعالية العملية التعليمية وصالحية المنهج وفعالية سياسة التعليم".

**ويشير** كل من **(صلاح علام، 2004: ص 94)؛(خالد الشريف، 2019: ص 79)** إلى أن التقويم البديل أدى إلى تحولات مهمة في الميدان التربوي حيث اعتمدت التحوالت على ركائز التطورات المعاصرة التي حدثت في علم النفس المعرفي وتقنيات المعلومات وما صحبته من تصورات فكرية جديدة لنظريات التعلم االنساني ومفهوم الذكاء والتحصيل وما اسهمت به في تغيير وجهات النظر حول المعايير والمناهج الدراسية والبيئة الصفية واستراتيجيات وأساليب التدريس.

وللتقويم البديل أنواع وأدوات يذكرها **يسري عبود، 2016 ص 1804** هي: تقويم األداء، التقويم القائم على المشروعات، الأداء المتدرج "الروبرك"، البورتفوليو، تقنية التقويم التوافقي (CAT)، سلالم التقدير، المعارض، تقويم الأقران، التقويم الذاتي وقد استخدمت الباحثتين اساليب التقويم البديل التالية عند تقويم الطالب عينة البحث )تقويم األداء - البورتفوليو الإلكتروني من خلال برنامج One Note - المعارض - التقويم الذاتي - تقويم الأقران).

#### **الدراسات السابقة:**

#### **المحور األول: دراسات تناولت التعلم النقال:**

**تعددت** الدراسات التي تناولت التعلم النقال في العملية التعليمية ولم تجد الباحثتان إال دراسة واحدة في مجال التربية الفنية على حد علمهما وهذه الدراسات هي: **دراسة سارة الخولي 2019** وهدفت إلى إعداد المعايير الالزمة لتصميم بيئات تعلم نقال والتعرف على مدى قابلية تطبيق تلك المعايير لتطوير نموذج محادثة ذكية بالهواتف النقالة، وهدفت دراسة **احسان مصطفي و إيمان صالح و عبد الرؤوف اسماعيل 2018** إلى التعرف على المعايير الالزمة لبيئة التعلم اإللكتروني القائمة على التعلم النقال. كما هدفت دراسة **بهاء راضي 2017** إلى استخدام التعلم النقال و مدى تأثيره على بعض مهارات الجمباز

والتحصيل المعرفي في مادة الجمباز. وفي مجال التربية الفنية أجرت **هدى عبد العزيز 2016** دراسة هدفت التعرف على فاعلية التدريس المصغر القائم على تكنولوجيا التعلم النقال في تنمية المهارات التدريسية لدى طالب التربية الفنية بكلية التربية.

**واجرى مويتوال 2009 ,Motiwalla** دراسة هدفت إلى الكشف عن مدى تأثير التعلم النقال في مجال التعليم اإللكتروني من خلال عينة من الطلاب 63 طالب وطالبة بالدراسات العليا بجامعة ماساشويس الأمريكية يدرسون ثلاث مقررات مختلفة باستخدام أجهزة نقالة مختلفة وتم توزيع استبانة على الطالب بعد انتهاء الدراسة التي خلصت نتائجها إلى وجود تحسين في أداء الطالب وقبولهم لفكرة التعلم النقال بينما نجد **دراسة تشين و ليفر 2004 ,Lever & Chen** هدفت إلى مقارنة العلاقة بين الهواتف النقالة والشبكة الاجتماعية وبين الانجاز الأكاديمي وتم بمقارنة بين طلاب الولايات المتحدة الامريكية وطالب تايوان واثبتت الدراسة أن هناك عالقة إيجابية بين توظيف استخدام الهاتف النقال واالنجاز األكاديمي.

**المحور الثاني: دراسات تناولت اللوحة الزخرفية والفن الحضري**

**تعددت** المداخل والطرق في توظيف اللوحة الزخرفية والفن الحضري في التصميم فنجد دراسة **فيبي أندراوس 2020** تهدف إلى التعرف على الدور الذي يقوم به المصمم في تطويع واستحداث أنظمة التصميم باستخدام نظريات التصميم الحضري االفتراضي و إمكانية تقديم بدائل جمالية بتطبيق الفن التصميم الحضري للمجال الفراغي البيئي المحيط مع احترام البيئة الطبيعية المحيطة والتكامل معها مع الوضع في االعتبار طبيعة مستخدمي المكان. أما دراسة **عبير الشاطر 2013** فهدفت إلى تعريف طالب التربية الفنية بالفرقة الخامسة على كيفية ممارسة فن التصميم الحضري االفتراضي وأساسيات البعد التشكيلي كمنطلق لتصميم المدائن بالتصميم الحضري.

**بينما** نجد دراسة **رانيا غانم 2009** هدفت إلى التوصل الي معادالت شكلية ابداعية في ضوء دراسة الفن الحضري وتوظيفها في اللوحة الزخرفية القائمة علي الفن البوب ارت وفن التجريدية الهندسية و ايجاد مداخل تصميمية متنوعة للوحة الزخرفية من خالل التصميم الفن الحضري. وفي دراسة **أحمد عبد الكريم 1994** جاء الهدف من الدراسة التعرف علي مداخل وتحليل محتوي اللوحات الزخرفية للوصول إلي تعريف موضوعي للوحة الزخرفية.

**المحور الثالث: دراسات تناولت التقويم البديل:** تعددت استراتيجيات وأدوات التقويم البديل وتعددت استخداماتها كأداة تعلم أو مداخل تدريس أو استراتيجية تدريس حيث تناولت ذلك عدة دراسات ومنها: دراسة **خالد عودة 2015** هدفت التعرف على أثر التقويم البديل على تحصيل طلبة الصف التاسع في مادة العلوم في مدارس محافظة نابلس وهل هناك أثر لمتغير الجنس في التحصيل مع تحديد اتجاهاتهم نحو مادة العلوم وتوصلت النتائج لوجود أثر للتقويم البديل وعدم وجود أثر لمتغير الجنس في التحصيل. كما هدفت دراسة **معزوز عالونة 2014** التعرف على االحتياجات التدريبية الالزمة لمعلمي الرياضيات في مجال استراتيجيات وأدوات التقويم البديل. بينما جاءت دراسة **هالة دغمش 2014** لتكشف عن فاعلية برنامج تدريبي في تنمية مهارات تصميم وإنتاج ملف االنجاز اإللكتروني واالتجاه نحوه كأداة تعلم وأحد أدوات التقويم البديل وأوصت الدراسة إلى تعميم استخدام ملف االنجاز اإللكتروني في كلية التربية بالجامعة اإلسالمية بغزة.

295 **أما** دراسة **شادي حميد 2013** فقد هدفت التعرف على أثر توظيف أساليب التقويم البديل في تنمية التفكير التأملي والتعرف ومهارات الرسم التي يجب تنميتها لرسم الخرائط بالجغرافيا لطالبات الصف العاشر األساسي واستخدمت أساليب التقويم البديل (التقويم الذاتي وتقويم الأقران) وتمثلت العينة في مجموعة ضابطة (32) طالب ومجموعة تجريبية (32) طالب وجاءت النتائج لتثبت وجود فروق ذات داللة إحصائية بين المجموعتين لصالح التجريبية في اختبار التفكير التأملي ومهارات رسم الخرائط. وهدفت دراسة **عمر علي 2012** التعرف على األداة أو المعيار الذي يستخدمه معلمي التربية الفنية في تقويم

أداء الطلبة في دروس التربية الفنية وهل يستخدم المدرسين طريقة بعينها سائدة عند التقويم وتوصلت الدراسة إلى أنه ال يوجد أداة أو معيار منهجي ُمعد من قبل متخصصين التربية الفنية معتمد من قبل المدرين في تقويم أداء الطالب . وكشفت دراسة **محمد العامري 2008** أهمية ودور بورتفوليو الفن في تقييم وتقويم المجاالت العلمية المختلفة والمرتبطة بالفنون والتربية الفنية والتعرف على ماهية هذا المدخل في التدريس والتقويم كأحد أدوات التقويم البديل. ونجد دراسة **مارجيولز 2005 ,Margulies** هدفت التعرف على أثر استخدام استراتيجيات التقويم البديل في استيعاب وحدة االحياء الدقيقة واستخدمت عينة قوامها 50 طالب قسمت بالتساوى لمجموعة ضابطة درست بالطريقة التقليدية وأخرى تجريبية درست بأسلوب التقويم البديل )المالحظة وملف اإلنجاز( وأظهرت النتائج أن استراتيجية التقويم البديل اسهمت في تحسين أداء الطالب وقلل من المشكالت السلوكية وساعد على زيادة التعاون بين الطالب.

**يتضح** من استعراض الدراسات السابقة ندرة الدراسات التي استخدمت التعلم النقال أو التقويم البديل في مجال التربية الفنية على حد علم الباحثتين وأن هناك معيقات كثيرة تمنع استخدام أساليب التقويم البديل منها عدم تمكن المعلمين من أدوات التقويم البديل وأن الدراسات أكدت على فاعلية استخدام استراتيجيات و أدوات التقويم البديل في تخصصات أخرى. أما بالنسبة للتعلم النقال فأثبتت الدراسات فاعليته في التخصصات المختلفة ودراسة واحدة في مجال التربية الفنية على حد علم الباحثتين أثبتت فاعلية توظيفه في مجال التربية الميدانية في التربية الفنية، وبشكل عام استفادت الباحثتين من الدراسات السابقة في بناء أداة المعالجة التجريبية )البرنامج التعليمي المقترح المبني على توظيف استراتيجية التعلم النقال والتقويم البديل لتنمية بعض مهار ات اللوحة الزخر فية والتصميم الحضري الافتر اضي) كما ساهمت الدراسات السابقة في بناء أدوات التقويم وصياغة فروض البحث.

### **فروض البحث:**

### **بناء على ما تم التوصل إليه من معلومات في الدراسات السابقة تم صياغة فروض البحث على النحو التالي:**

- يساهم التعلم النقال والتقويم البديل في تنمية بعض مهارات اللوحة الزخرفية والفن الحضري االفتراضي بفاعلية.
- توجد فروق ذات داللة إحصائية بين متوسطي درجات المجموعة التجريبية في التطبيق القبلي/ البعدي وذلك في بطاقة المالحظة الخاصة بتنمية بعض مهارات اللوحة الزخرفية والفن الحضري االفتراضي لصالح التطبيق البعدي.
- توجد فروق ذات داللة إحصائية بين متوسطي درجات المجموعة التجريبية في التطبيق القبلي/ البعدي وذلك في بطاقة المالحظة الخاصة بتنمية بعض مهارات التقويم البديل لصالح التطبيق البعدي.

# **إجراءات البحث: تمثلت إجراءات البحث في التالي: حدود البحث:**

 **الحدود الموضوعية:** تنفيذ تصميمات افتراضية للوحة الزخرفية "التصميم الحضري" علي الحائط والمباني المختلفة من خالل فن البوب آرت والهندسية التجريدية بتوظيف التعليم النقال Learning Mobile من خالل برامج Adobe Illustrator برامج واستخدام ،Telegram Messenger,( Facebook ، WhatsApp Messenger ( Microsoft Office One Note 2010 برنامج واستخدام PicsArt وبرنامج ، CS6 , Adobe Photoshop CS6 للتقويم البديل .

 **الحدود البشرية:** تمثلت في عينة البحث والتي بلغ عددها )25( طالب وطالبة من طالب الفرقة الخامسة بشعبة التربية الفنية والتثقيف بالفن بكلية التربية الفنية جامعة المنيا والذي تم اختيارهم بطريقة عشوائية كعينة تجريبية للبحث.

 **الحدود المكانية والزمانية:** واقع افتراضي تم انشاءه للمجموعة على كل من ) Messenger WhatsApp ، Facebook ,Messenger Telegram (وتم التطبيق في الفصل الدراسي الثاني من العام الجامعي /2019 2020م من أول شهر مارس وحتى أخر يونيو بواقع مقابلة أسبوعياً مع امكانية الاستشارات على مدار الأسبوع.

# **أدوات الدراسة: تمثلت أدوات البحث في:**

 **أداة المعالجة التجريبية:** تمثل في البرنامج المقترح لتوظيف التعلم النقال والتقويم البديل في تنمية بعض مهارات اللوحة الزخرفية والتصميم الحضري وتنمية بعض مهارات التقويم البديل لدى طالب التربية الفنية بالفرقة الخامسة شعبتي التربية

الفنية والتثقيف بالفن بالمرحلة الجامعية وتم إعداده وتحميله وتنفيذه باستخدام برامج التواصل االجتماعي ) Messenger WhatsApp , Facebook ,Messenger Telegram (واستخدم في تنفيذ الجانب التطبيقي للبرنامج برامج Adobe Microsoft Office One برنامج واستخدام PicsArt وبرنامج ، Illustrator CS6 , Adobe Photoshop CS6 2010 Note للتقويم البديل وذلك باستخدام األجهزة الذكية لسهولة تواجدها مع الطالب وقد روعي عند إعداد البرنامج احتوائه على العديد من الوسائط المتعددة والتفاعلية كما هو مبين بالشكل )21( الذى يوضح مراحل إعداد أداة المعالجة التجريبية وخطوات تنفيذ البحث (إعداد الباحثة ا.د/ أمل أبوزيد).

وقد تم عرض الصورة الأولية للبرنامج بعد إعداده على مجموعة من المحكمين للتعرف على صلاحية البرنامج التعليمي باستخدام استراتيجية التعلم النقال والتقويم البديل للتطبيق وذلك في صورة استطالع رأى إلبداء رأيهم حول النقاط التالية: وضوح الصياغة اللغوية لبطاقة تقييم البرنامج، ومناسبة المعايير التي تحتوى عليها البطاقة الخاصة بتقييم البرنامج، ومدى مناسبة البرنامج لطالب الفرقة الخامسة بكلية التربية الفنية جامعة المنيا وجاءت نتيجة استجابات المحكمين تترواح بين %80 إلى %100 لتدل على مناسبة البرنامج للتطبيق.

#### **أدوات التقييم:**

#### **األداة األولي: اختبار األداء الفني**

**يهدف** إلى التعرف على أثر المعالجة التجريبية "البرنامج المقترح باستخدام استراتيجية التعلم النقال والتقويم البديل" على تنمية بعض مهارات اللوحة الزخرفية والفن الحضري لدى الطلاب (عينة البحث)، وقد تم عرض الصورة الأولية للاختبار على مجموعة من المحكمين في صورة استطالع رأى وذلك إلبداء رأيهم حول النقاط التالية: وضوح الصياغة اللغوية للاختبار، مدى قياس الاختبار للمهارات التي يراد قياسها،ومدى مناسبة المهارات الفنية المتضمنة بالاختبار لطلاب الفرقة الخامسة بكلية التربية الفنية جامعة المنيا وجاءت نتيجة استجابات المحكمين تترواح بين %80 إلى %100 لتدل على مناسبة االختبار للتطبيق.

#### **األداة الثانية: بطاقة تقييم مهارات اللوحة الزخرفية والتصميم الحضري االفتراضي**

**تم** إعداد بطاقة تقييم لقياس بعض مهارات اللوحة الزخرفية والفن الحضري االفترضي لدى طالب التربية الفنية مجموعة البحث من خالل العمل الذى يقومون بتنفيذه وقد مرت بطاقة التقييم بالخطوات التالية:

**ا- الهدف من البطاقة:** التعرف على مدى تحقيق استخدام البرنامج المقترح لتنمية بعض مهارات اللوحة الزخرفية والتصميم الحضري االفتراضي.

**ب- طريقة تصحيح البطاقة:** تضمنت البطاقة على ثمان معايير للحكم رئيسية في اللوحة الزخرفية والفن الحضري وهي : )مدى تحقيق مداخل اللوحة الزخرفية من حيث الشكل والمضمون بصياغة واضحة في العمل، مدى صياغة األشكال

بأسلوب فن التجريدية الهندسية وفن البوب أرت، مدى استخدام مجموعة لونية متوافقة وتوزيعها لتحقيق ايقاع درامي للحدث، مدى تحقيق توزيع العناصر وطريقة صياغتها للوحدة واالتزان بما يحقق نظاما دراميا لتتابع الحدث من الداخل والخارج، مدى تحقق الخيال والتأمل في التصميم لما حققه من نظاماً وارتباط بدالالت زمنية ومكانية، مدي االفادة من فن التصميم الحضري االفتراضي في بناء العمل التصميمي للوحة الزخرفية، مدى توظيف التصميمات على المباني وأسطح العمائر والواجهات لتحقيق فن الحضري الافتراضي، دقة ونظافة الإخراج الفني للعمل) على أن يتم التقدير من قبل لجنة تقييم مكونة من خمسة مقيمين، وذلك بوضع الدرجة المناسبة لكل معيار من معايير البطاقة لكل معيار 5 درجات لتصبح درجة البطاقة )40( درجة بناء على المحتوى المقدم بالبرنامج التعليمي المقترح.

**ج- التحقق من صدق البطاقة:** للتحقق من صدق البطاقة في صورتها األولية تم عرضها على مجموعة من السادة المحكمين في صورة استطالع رأى وذلك إلبداء رأيهم حول النقاط التالية: وضوح الصياغة اللغوية للبطاقة، و مناسبة المهارات األساسية والفرعية لقياس مهارات اللوحة الزخرفية والتصميم الحضري االفتراضي ومناسبة المهارات المتضمنة ببطاقة المالحظة لطالب الفرقة الخامسة بكلية التربية الفنية جامعة المنيا وجاءت نتيجة استجابات المحكمين بنسبة %100 مما يؤكد أن البطاقة مناسبة في التطبيق وصالحة لالستخدام.

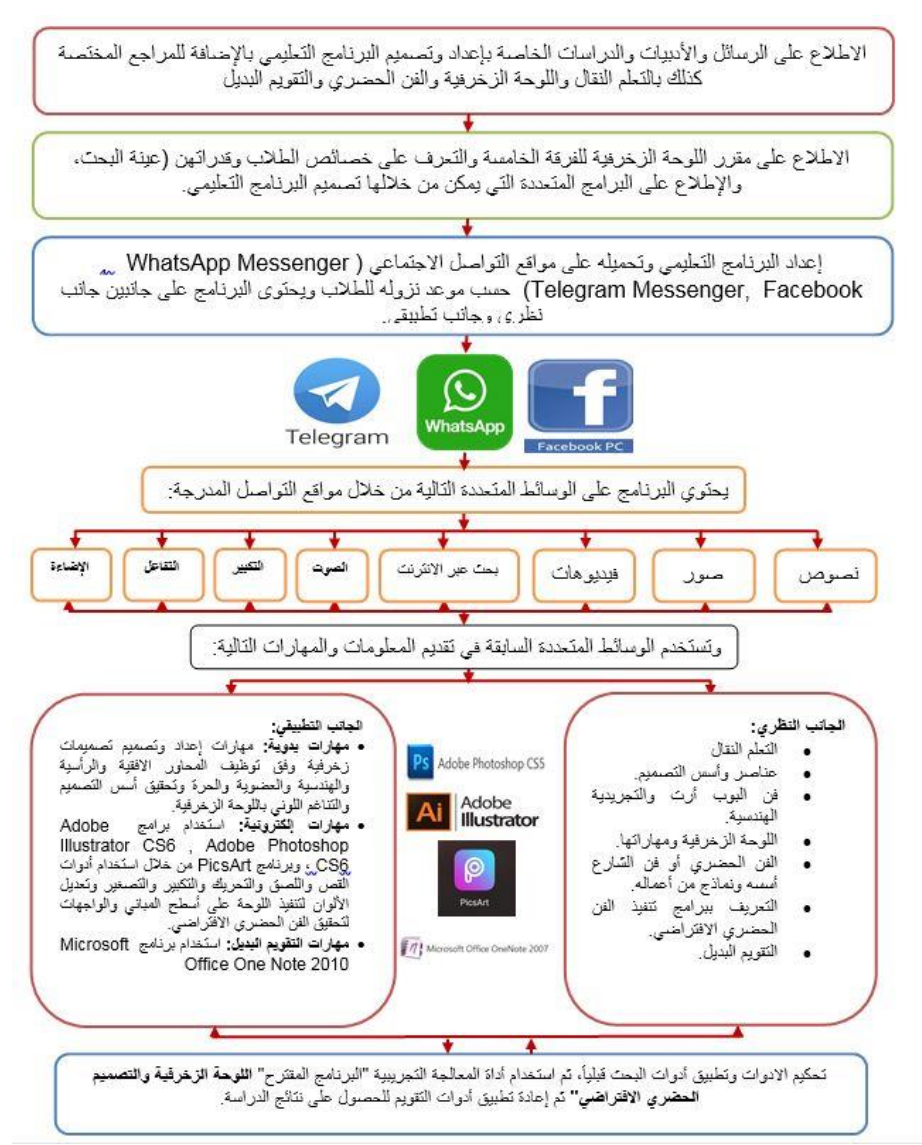

**شكل )21( خطوات إعداد أداة المعالجة التجريبية "البرنامج المقترح "اللوحة الزخرفية والتصميم الحضري االفتراضي"**

**األداة الثالثة: بطاقة مالحظة أداء الطالب لمهارات اللوحة الزخرفية والفن الحضري االفتراضي.** ا- **تحديد الهدف من البطاقة:** لمالحظة الطالب بالفرقة الخامسة بشعبتيها التربية الفنية والتثقيف بالفن أثناء أدائهم للمهارات الخاصة (باللوحة الزخرفية والتصميم الحضري الافتراضي).

ب- تحديد محاور بطاقة المالحظة إلى مهارات أساسية وتم تحليل المهارات إلى مهارات فرعية تندرج تحتها مجموعة من المهارات تحت الفرعية، والتي اشتملت عليها بطاقة المالحظة، والجدول )2( يوضح ذلك.

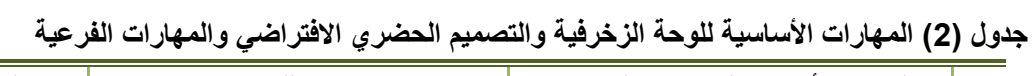

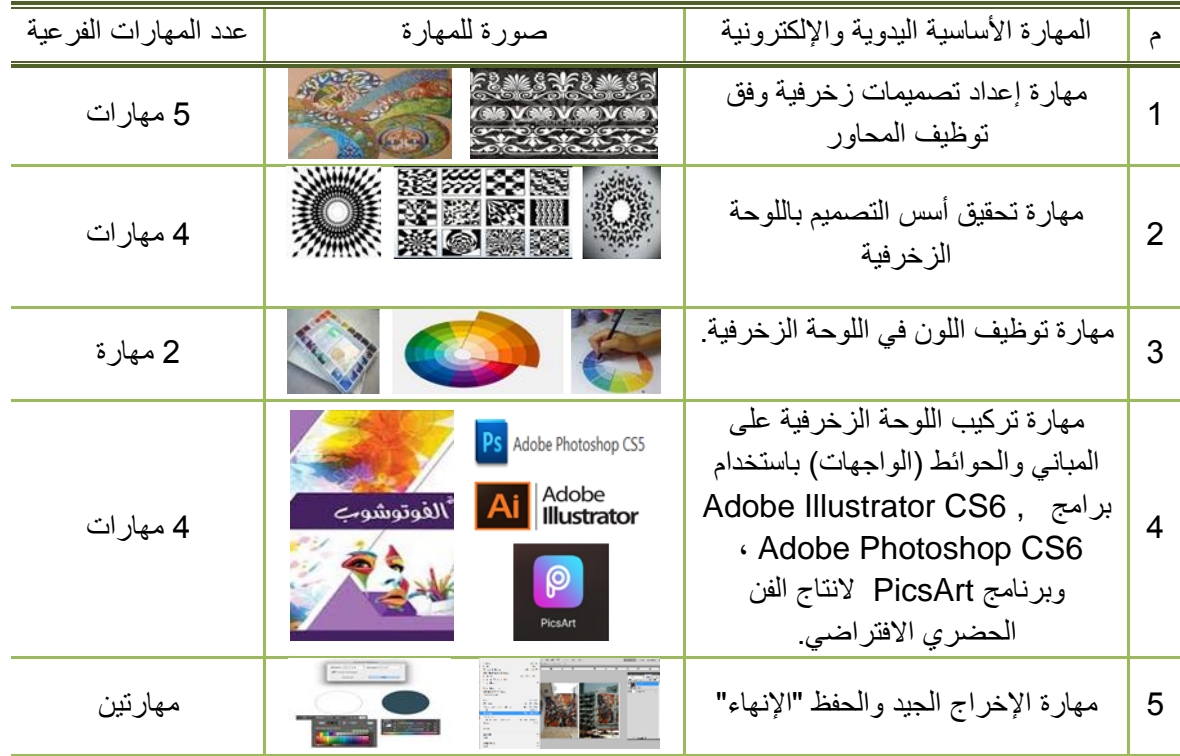

ج- خصص أمام كل بند من بنود المالحظة مكان يضع فيه المالحظ عالمة لمستوى أداء المهارة، وذلك بإعطاء درجة للمستوى الضعيف، ودر جتان للمتوسط، وثلاث در جات للجيد وبذلك تكون در جة البطاقة النهائية للبطاقة (51 در جة) لكل طالبة وأقل درجة (17 درجة).

د- **صدق بطاقة المالحظة:** بعد أن تم التوصل للصورة األولية لبطاقة المالحظة، تم عرضها على مجموعة من المحكمين من أساتذة المناهج وطرق التدريس، وأساتذة متخصصين في التربية الفنية وبخاصة في التصميمات الزخرفية في صورتها األولية إلبداء الرأى في النقاط التالية: وضوح الصياغة اللغوية للبطاقة، و مناسبة المهارات األساسية والفرعية لقياس مهارات اللوحة الزخرفية والتصميم الحضري االفتراضي ومناسبة المهارات المتضمنة ببطاقة المالحظة لطالب الفرقة الخامسة بكلية التربية الفنية جامعة المنيا وجاءت نتيجة استجابات المحكمين بنسبة %100 مما يؤكد أن البطاقة مناسبة في التطبيق وصالحة لالستخدام.

# **األداة الرابعة: بطاقة مالحظة أداء الطالب لمهارات التقويم البديل باستخدام ) Office Microsoft )OneNote 2007**

ا- **تحديد الهدف من البطاقة:** لمالحظة الطالب بالفرقة الخامسة بشعبتيها التربية الفنية والتثقيف بالفن أثناء أدائهم للمهارات الخاصة التقويم البديل باستخدام )2007 OneNote Office Microsoft).

ب- **تحديد محاور بطاقة المالحظة** إلى مهارات أساسية وتم تحليل المهارات إلى مهارات فرعية تندرج تحتها مجموعة من المهارات تحت الفرعية، والتي اشتملت عليها بطاقة المالحظة، والجدول )3( يوضح ذلك.

**جدول )3( المهارات األساسية والفرعية للتقويم البديل باستخدام )2007 OneNote Office Microsoft).**

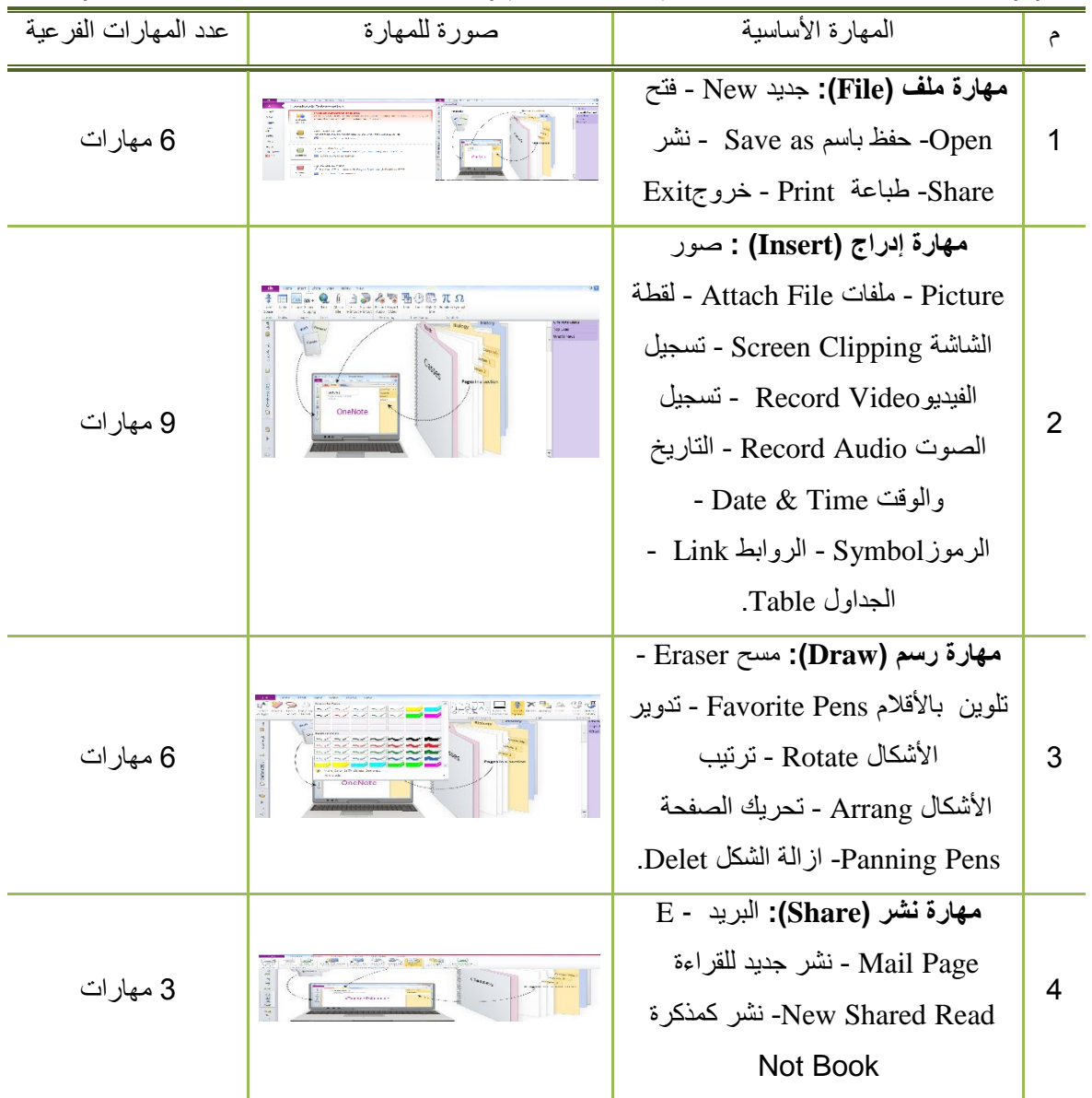

ج- خصص أمام كل بند من بنود المالحظة مكان يضع فيه المالحظ عالمة لمستوى أداء المهارة، وذلك بإعطاء درجة للمستوى الضعيف، ودرجتان للمتوسط، وثالث درجات للجيد وبذلك تكون درجة البطاقة النهائية للبطاقة )72 درجة( لكل طالبة وأقل درجة (24 درجة). د- **صدق بطاقة المالحظة:** بعد أن تم التوصل للصورة األولية لبطاقة المالحظة، تم عرضها على مجموعة من المحكمين من أساتذة المناهج وطرق التدريس، وأساتذة متخصصين في التربية الفنية في صورتها الأولية لإبداء الرأى في النقاط التالية: وضوح الصياغة اللغوية للبطاقة، و مناسبة المهارات األساسية والفرعية لقياس مهارات التقويم البديل ومناسبة المهارات المتضمنة ببطاقة المالحظة لطالب الفرقة الخامسة بكلية التربية الفنية جامعة المنيا وجاءت نتيجة استجابات المحكمين بنسبة %100 مما يؤكد أن البطاقة مناسبة في التطبيق وصالحة لالستخدام.

# **اإلطار التطبيقي:**

o **تنفيذ تجربة الدراسة:** تم اختيار مجموعة البحث من طالب الفرقة الخامسة بكلية التربية الفنية بشعبتي التربية الفنية والتثقيف بالفن بالعام الجامعي 2019 - 2020 م بالفصل الدراسي الثاني، مجموعة تجريبية واحدة عددها )25( طالب وطالبة، وتم اختيارهم بطريقة عشوائية، وقد طُبق واسُتخدم البرنامج التعليمي المقترح باستخدام استراتيجية التعلم النقال والتقويم البديل من قبل عينة البحث لتنمية بعض مهارات اللوحة الزخرفية والتصميم الحضري االفتراضي وتنمية بعض مهارات التقويم البديل.

o **التطبيق القبلي ألدوات الدراسة:** للتأكد من مستوى الطالب مجموعة البحث ومعرفة مستوياتهم العلمية التي يبدأ منها البحث، تم تطبيق أدوات البحث، بطاقتي المالحظة لمالحظة أداء الطالب لبعض مهارات اللوحة الزخرفية والتصميم الحضر ي الافتر اضي وكذلك بعض مهار ات التقويم البديل قبل تطبيق البر نامج التعليمي المقترح في الأسبوع الاول من شهر مارس للعام الجامعي 2019 - 2020م، وذلك للحصول على المعلومات القبلية التي تسهم في المعالجات اإلحصائية والمقارنة بنتائج التطبيق البعدي لأدوات الدراسة بعد تطبيق أداة المعالجة التجريبية "البرنامج التعليمي المقترح باستخدام استراتيجية التعلم النقال والتقويم البديل "، والتعرف على فاعليته في تنمية بعض مهارات اللوحة الزخرفية والفن الحضري االفتراضي وبعض مهارات التقويم البديل.

o **تطبيق البرنامج التعليمي المقترح موضع التجريب، وإعادة تطبيق أدوات البحث:** تم تطبيق واستخدام البرنامج التعليمي المقترح من عينة البحث في الفترة من الأسبوع الأول من مارس إلى الأسبوع الرابع من يونيو 2020م، وقامت بتطبيق الجزء التطبيقي للوحة الزخرفية والتصميم الحضري االفتراضي الباحثة هند عبيد ونفذت الجزء الخاص بمهارات التقويم . البديل الباحثة أمل أبوزيد، وبعد االنتهاء من تطبيق وتنفيذ أداة المعالجة التجريبية، تم تطبيق أدوات البحث بعدياً

**نتائج الدراسة والمعالجة االحصائية لها وتفسيرها:** بعد االنتهاء من تطبيق تجربة البحث، وإجراء عملية القياس البعدي لجميع أدوات البحث، تم رصد النتائج في جداول تمهيداً لتحليلها، وتفسير ها في ضوء اختبار قبول فروض البحث عن طريق استخدام المعامالت االحصائية المناسبة باستخدام البرنامج اإلحصائي المعروف باسم "الحزمة اإلحصائية للعلوم االجتماعية الإصدار العشرون Statistical Package for Social Science ، والمعروف بالاختصار (20 SPSS v في معالجة هذه البيانات، و برنامج Microsoft office Excel) وفيما يلي عرض لهذه النتائج، وتم استخدام الأساليب الإحصائية التالية:

 اختبار ت test - Tإليجاد الفروق بين متوسطي درجات طالبات المجموعة التجريبية قبلي - بعدي لكل من بطاقة المالحظة، وبطاقة التقييم.

**المعالجة االحصائية للبيانات الناتجة عن تطبيق بطاقة تقييم اللوحة الزخرفية والتصميم الحضري االفتراضي:** بعد الانتهاء من تحكيم استمارة بطاقة تقييم الأداء الفني من خلال مجموعة من المحكمين المتخصصين في مجال التربية الفنية، تم تفريغ بطاقة التقييم، وثم تحليل البطاقة من خلال معالجتها ببرنامج (Microsoft office Excel وتمت المعالجة الإحصائية للنتائج كما يلي: إعطاء موازين رقمية (درجات وزنية) لكل بديل من بدائل الاستجابة كما يلي:

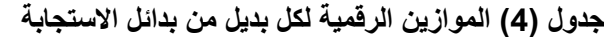

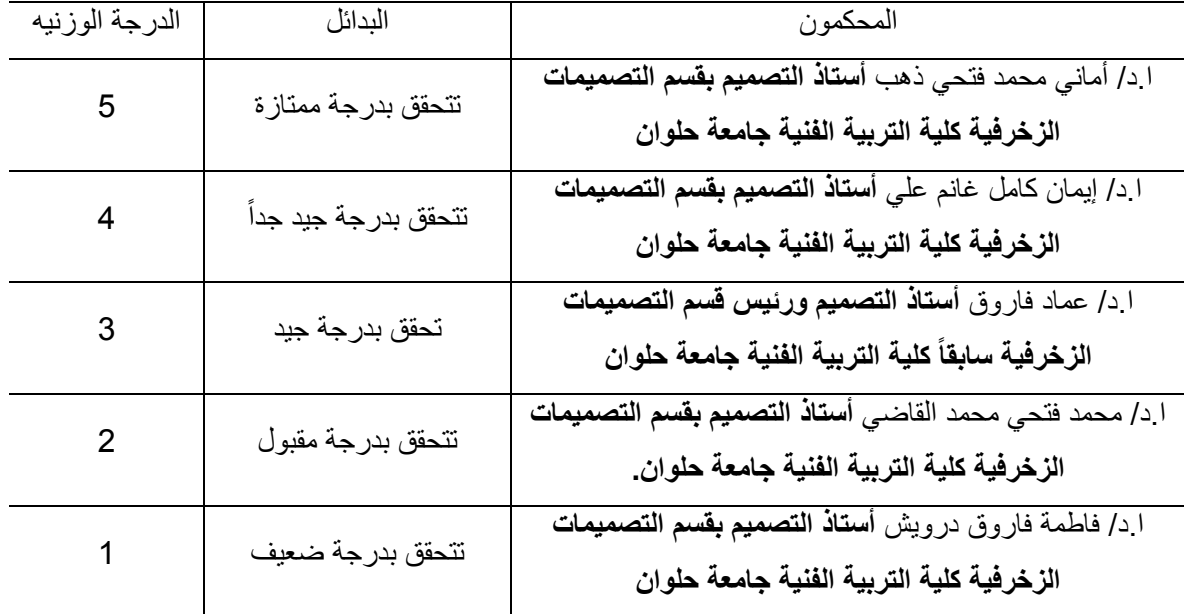

ب. من أجل وضع تقديرات لفظية لوصف درجة التحقق؛ تم حساب طول خاليا المقياس الخماسي أو ما يطلق عليه المدى )المتوسط المرجح(؛ بقسمة عدد الفترات )4( على عدد البدائل المتاحة أمام المحكم )5(، ليصبح طول الفترة )0.80(؛ ومن ثم تمت إضافة هذه القيمة إلى أقل وزن أعطي الستجابات العينة وهو الواحد الصحيح، وهكذا أصبح طول الخاليا كما هو بجدول )5(؛ الذي يوضح معايير الحكم على متوسط استجابات المحكمين نحو بنود بطاقة التقييم، وذلك من خالل مقارنة المتوسط الحسابي الحقيقي لكل بند بالتصنيف المشار إليه بالجدول

**جدول )5( مدى ليكرت للحكم على متوسط استجابات المحكمين نحو بنود بطاقة التقييم**

| درجة التحقق | المد <i>ى</i> من 5-1 |
|-------------|----------------------|
| ممتاز       | $5 - 4.21$           |
| جيد جدا     | $4.20 - 3.41$        |
| جيد         | $3.40 - 2.61$        |
| مقبو ل      | $2.60 - 1.81$        |
| ضعيف        | $1.81 - 1$           |

**ثالثا:ً نتائج تجربة البحث وتحليلها وتفسيرها:**

**للتحقق من الفرض األول للبحثوالذي ينص على:**

يساهم التعلم النقال والتقويم البديل في تنمية بعض مهارات اللوحة الزخرفية والفن الحضري االفتراضي بفاعلية.

تم إجراء المعالجة اإلحصائية في ضوء استجابات السادة المحكمين، وحساب متوسط االستجابة الستجابات السادة المحكمين حول مدى تمكن الطالب ومدى إفادته من مهارات اللوحة الزخرفية والتصميم الحضري االفتراضي لدى طالب التربية الفنية بالمرحلة الجامعية، كما يوضحها جدول )6(

**جدول )6( المتوسط الحسابي، ودرجة التحقق الستجابات المحكمين لبنود بطاقة تقييم اللوحة الزخرفية والتصميم الحضري االفتراضي**

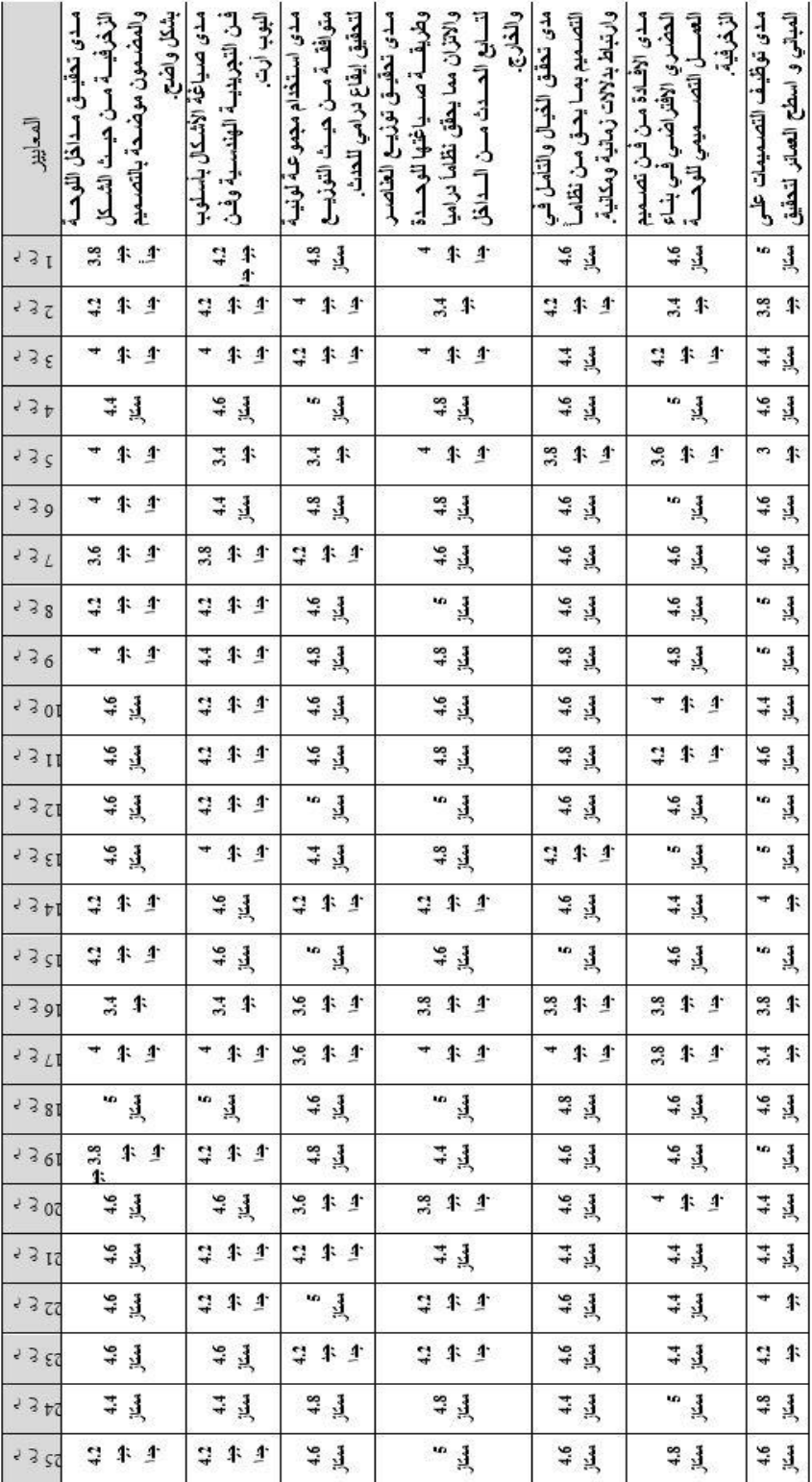

| الععايير          | لحضرى الأثقراضي | $\mathbb{E}$                              | مجموع نرجات الصل                                | 氡<br>نظیف میلوات الله 1⁄2<br>\$<br>منوسط الاستجابات عن |
|-------------------|-----------------|-------------------------------------------|-------------------------------------------------|--------------------------------------------------------|
| 5.31              |                 | 19 年                                      | 35.6                                            | 4.4                                                    |
| っって               | $\mathbf{r}$    | 半                                         | 30.2                                            | $\frac{5}{2}$ 4.4                                      |
| ع 3 ج             |                 | 4.4                                       |                                                 | 44.4                                                   |
| っこも               |                 | 34                                        |                                                 | ដូ ង្វ                                                 |
| ううく               |                 | $+$ $+$ $+$                               |                                                 | $\frac{36}{11}$ 4.4                                    |
| 539               |                 | $\Rightarrow$<br>具                        | 38 36.2 35.4 37.4 37.2 34.6 36.6 29.2 37.8 33.2 | 白草                                                     |
| 35                |                 | 4.6<br>$\frac{3}{2}$                      |                                                 |                                                        |
| 5.58              |                 | s.<br>틫                                   |                                                 | 167   168   132  <br>  يستر باتسة  <br>  يستر باتسة    |
| 336               |                 | $\mathbf{3}$<br>ю                         |                                                 |                                                        |
| 5.301             |                 | $\tilde{A}$<br>44                         |                                                 | 152 142                                                |
| 5.3.11            |                 | 97<br>$\mathbf{1}$                        |                                                 |                                                        |
| ° 3 ∑ I           |                 | s.<br>$\tilde{A}$                         |                                                 | 4.75<br>$\frac{3}{2}$                                  |
| 5.3.51            |                 | $\ddot{\phantom{0}}$<br>L                 | $\frac{37}{2}$                                  | $\frac{3}{2}$<br>4.62                                  |
| $5.3 + 1$         | $\mathbf{1}$    | $\frac{3}{4}$<br>4                        | 34,6                                            | ដូ វ្                                                  |
| 5.351             |                 | S.<br>具                                   | 38                                              | 结 望                                                    |
| 5301              | $\mathbf{r}$    | \$4                                       |                                                 | 54.1                                                   |
| 321               | $\mathbf{r}$    | 4:4<br>$\ddot{3}$                         | 30.2 29.6                                       | 54.4                                                   |
| 5.381             |                 | $\mathbf{r}$<br>具                         | 38.6                                            | 중 결                                                    |
| 3361              |                 | $-1.1$                                    | 36                                              | न वै                                                   |
| 505               |                 | → \$ 4                                    | 33.6                                            | $7 + 1$                                                |
| <b>SIE</b>        |                 | 12 计                                      | 33                                              | コヨ                                                     |
| 52 E ?            | $\mathbf{4}$    | 4.6                                       | 35.6                                            | $\frac{43}{14}$                                        |
| 3.85              | $\mathbf{I}$    | $- 1 2$                                   | 37.6 34.8                                       | H 4                                                    |
| $\gamma \geq 0.2$ |                 | $\begin{array}{c} \circ \\ 3 \end{array}$ |                                                 | 白星                                                     |
| s 3 es            |                 | 44                                        | 36,6                                            | 空星                                                     |

**ملحوظة:** مدى ليكرت الخماسي (المتوسط المرجح) = ممتاز (5- 4.21)، جيد جدا (3.40 - 3.41)، جيد (3.40 -2.61)، مقبول (2.60 - 1.81)، ضعيف (1.80 - 1). م ع 1 = متوسط العمل الأول، م ع2 = متوسط العمل الثاني ..... الخ م ع 25 = متوسط العمل الخامس والعشرون.

تشير نتاج التحليل االحصائي إلى أن استجابات عينة السادة المحكمي على جميع بنود بطاقة التقييم لتؤكد على أن التعلم النقال يساهم في تنمية بعض مهارات اللوحة الزخرفة والفن الحضري االفتراضي لدى طالب الفرقة الخامسة بكلية التربية الفنية جامعة المنيا بفاعلية حيث بلغ إجمالي متوسط الاستجابة لجميع البنود عند كل من الأعمال مرتبة من أعلي ممتاز لأقل ممتاز مرتبة كالتالي: )،18 ،12 ،15 ،4 ،24 ،9 ،8 ،13 ،6 ،25،11 ،19 ،1،22 ،21،23،10 ،7 14( بمتوسط درجات كالتالي: )،4.82 ،4.75 ،4.75 ،4.72 ،4.7 ،4.67 ،4.65 ،4.62 ،4.57 ،4.57 ،4.52 ،4.5 4.42،4.42،4.4 ،4.35 ،4.35 ،4.34) كما بلغ إجمالي متوسط الاستجابة لجميع البنود عند كل من الأعمال مرتبة من أعلي جيد جدا لأقل جيد جداً مرتبة كالتالي: (20، 3، 17، 2، 16، 5) بمتوسط درجات كالتالي: (4.2، 4.15، ).3.65 ،3.7 ،3.77

وتم تحديد مدى فاعلية البرنامج التعليمي المقترح لتنمية بعض مهارات اللوحة الزخرفية والفن الحضري االفتراضي بناء على توزيع المتوسطات الحسابية إلى فئات وفقاً لمدلول فاعليتها نقلاً عن دراسة عمر أحمد بن غيث وأحمد يوسف 2016 كما يتضح من الجدول التالي )7(:

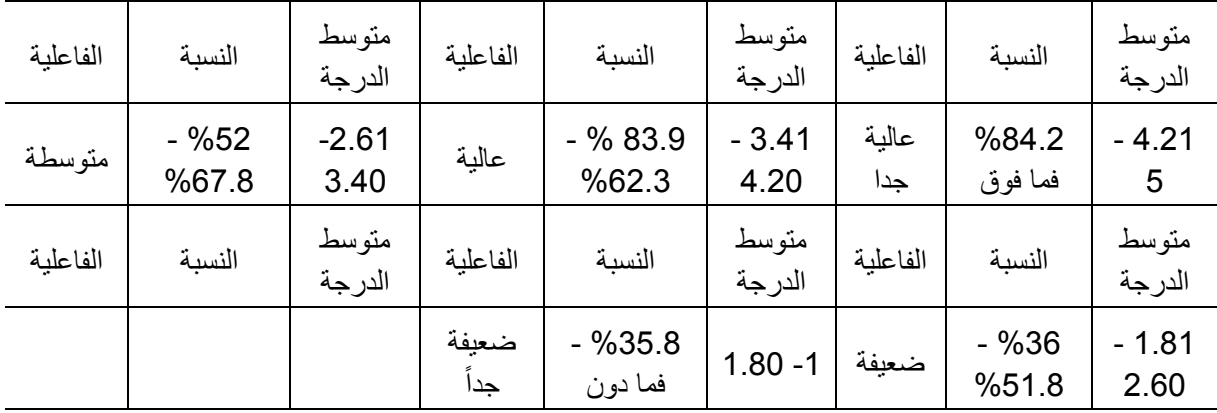

وبهذا ومما سبق نجد أن أغلب المعايير الفاعلية بها عالية جدا وعالية وهذا يدل على فعالية البرنامج المقترح لتنمية بعض مهارات اللوحة الزخرفية والفن الحضري االفتراضي وبهذا يقبل الفرض األول للبحث.

**نماذج من األعمال الفنية:**

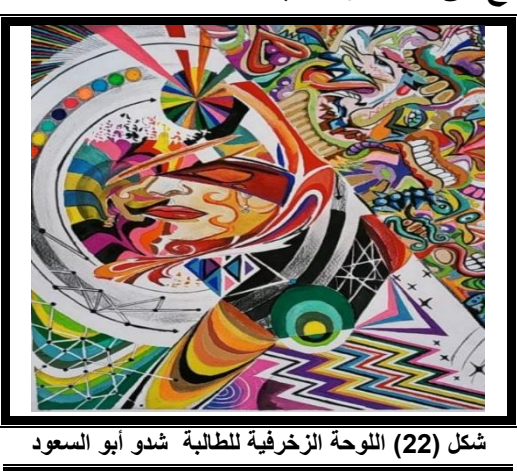

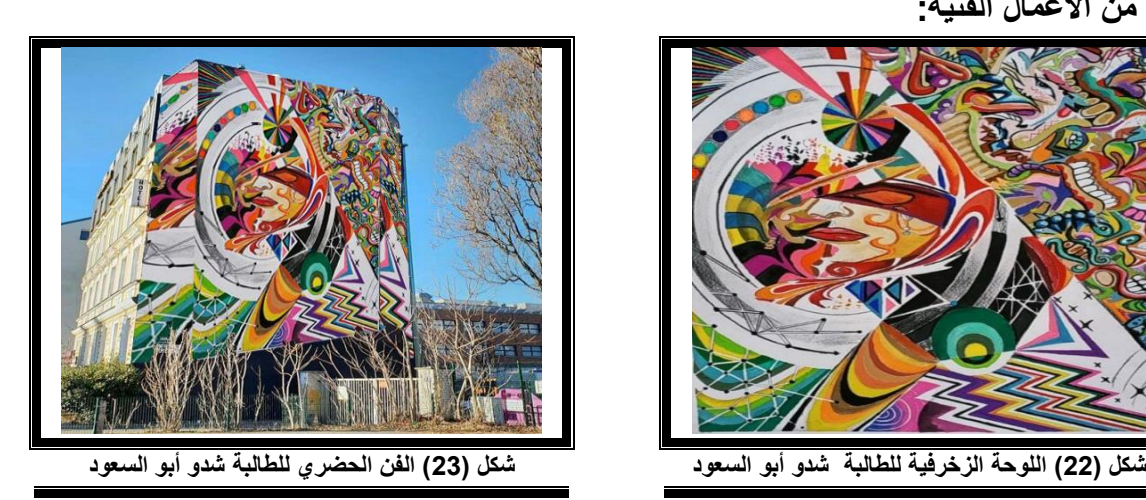

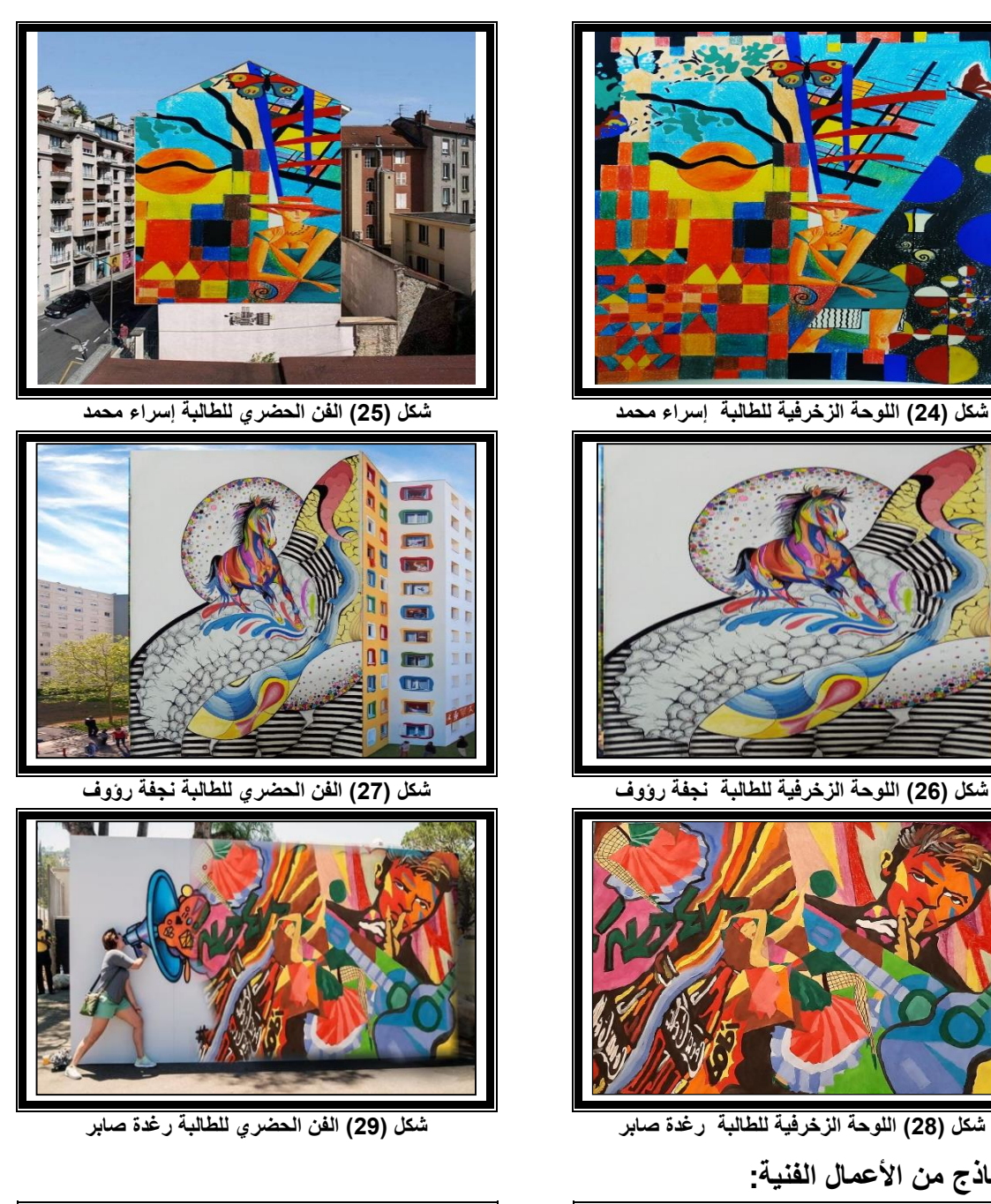

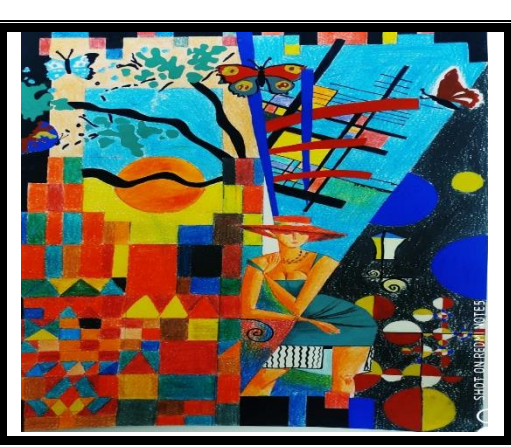

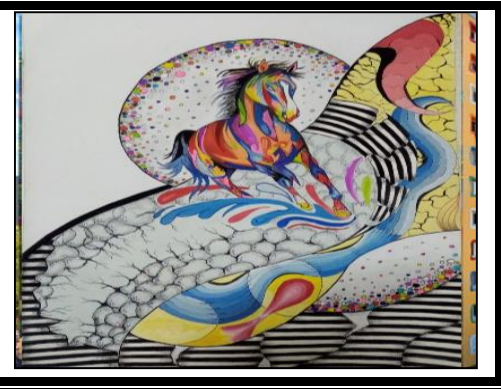

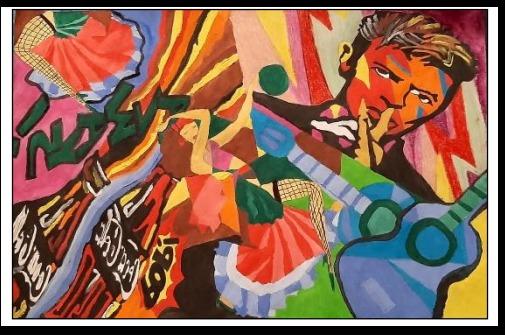

**تابع نماذج من األعمال الفنية:**

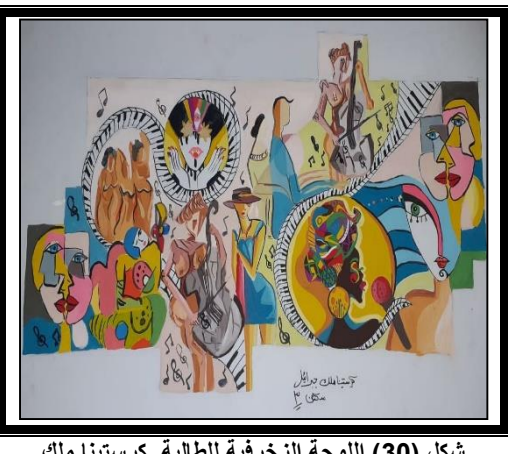

**شكل )30( اللوحة الزخرفية للطالبة كرستينا ملك شكل )31( الفن الحضري للطالبة كرستينا ملك**

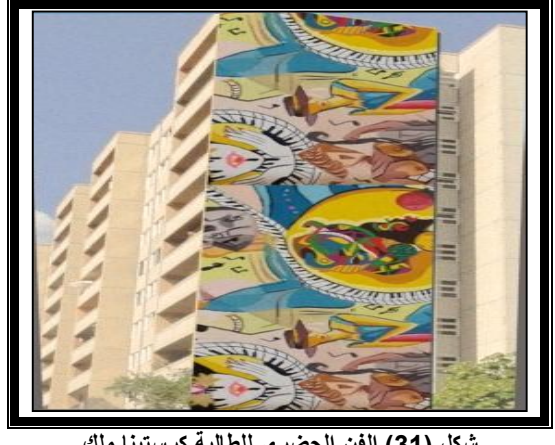

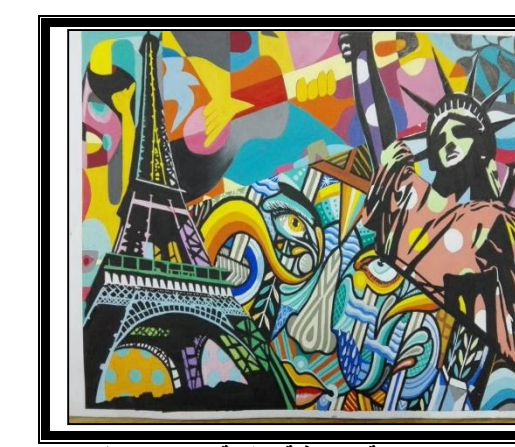

**شكل )32( اللوحة الزخرفية للطالبة ماجدولين غايث شكل )33( الفن الحضري للطالبة ماجدولين غايث**

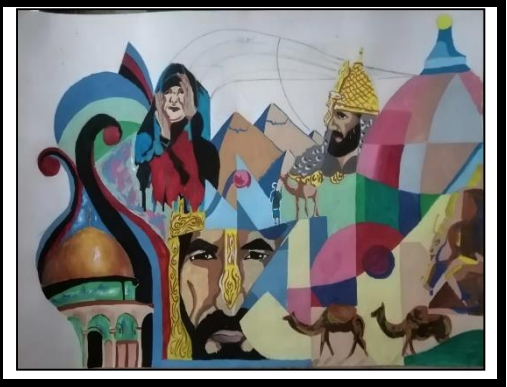

**شكل )34( اللوحة الزخرفية للطالبة عمرو مصطفي شكل )35( الفن الحضري للطالبة عمرو مصطفي**

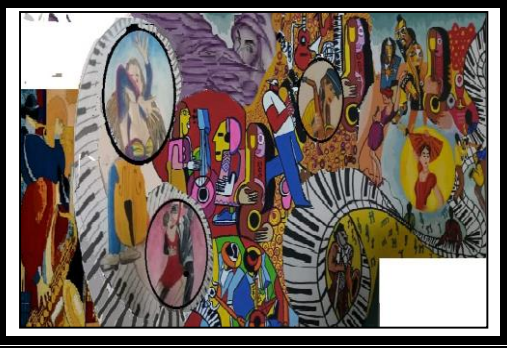

**شكل )36( اللوحة الزخرفية للطالبة يوستينا عجايبي شكل )37( الفن الحضري للطالبة يوستينا عجايبي**

**تابع نماذج من األعمال الفنية:**

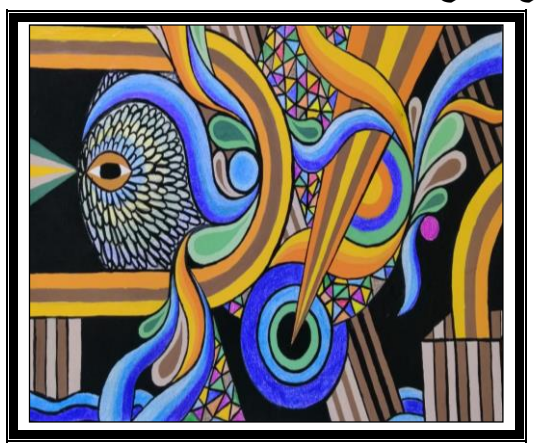

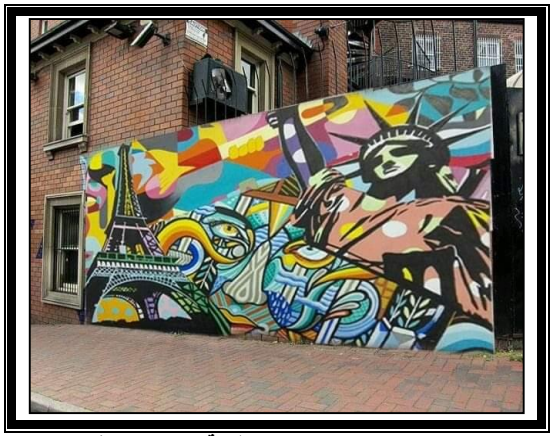

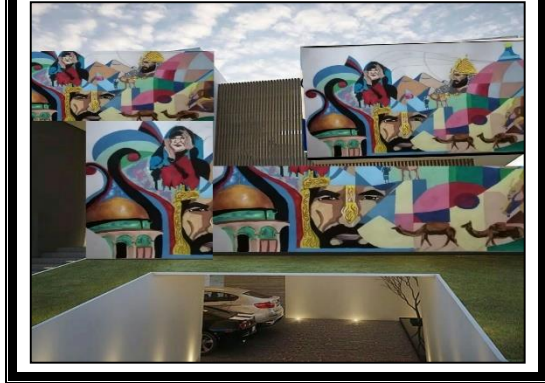

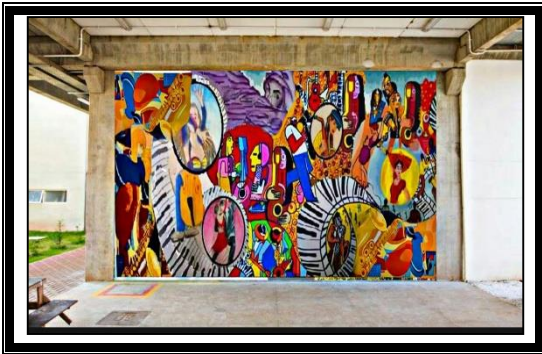

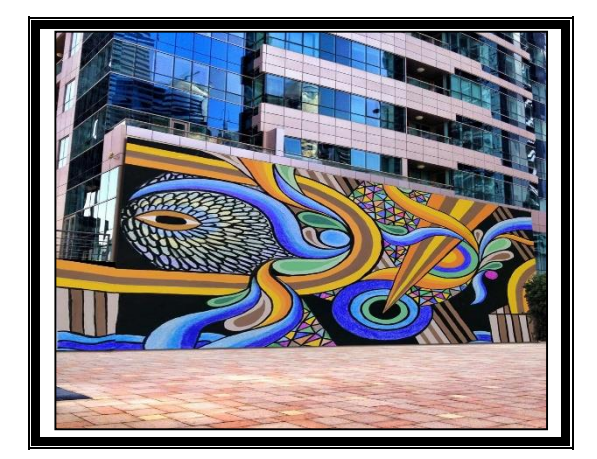

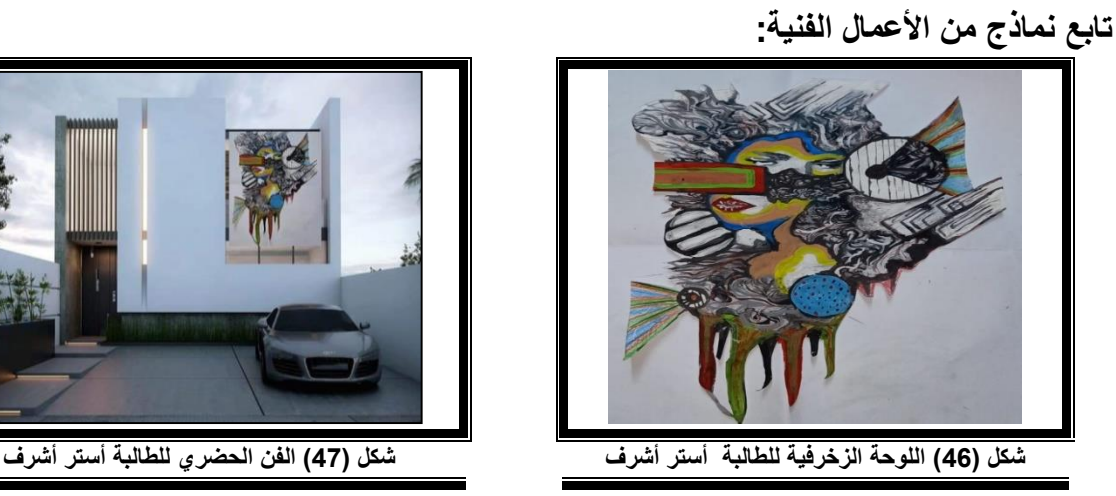

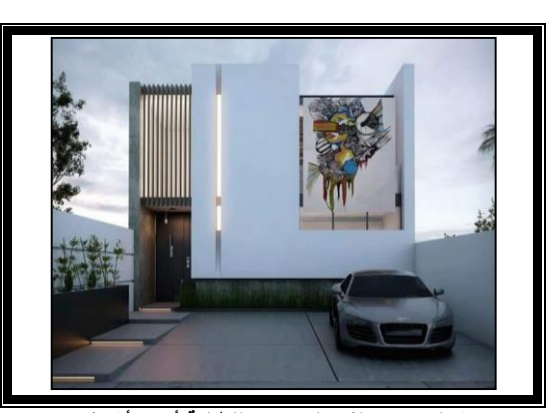

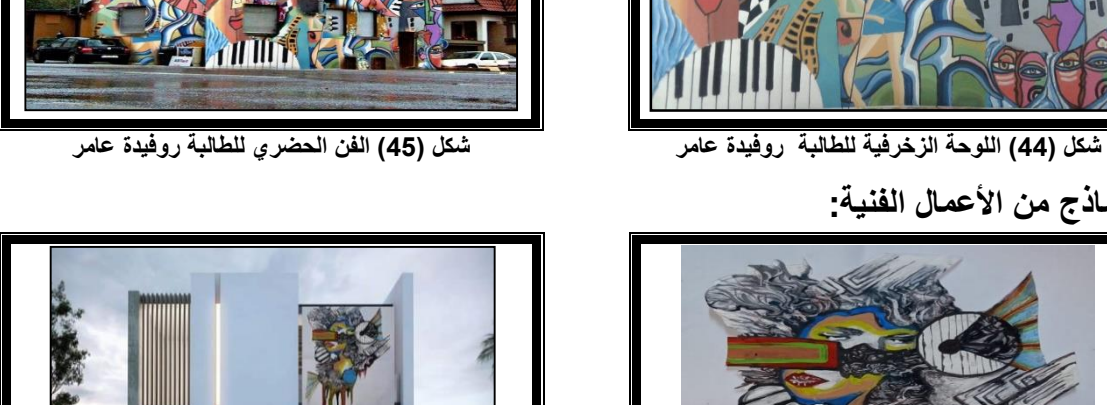

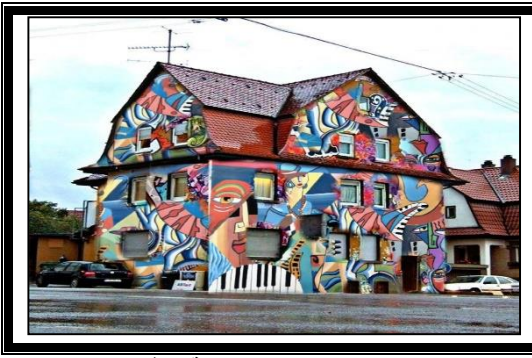

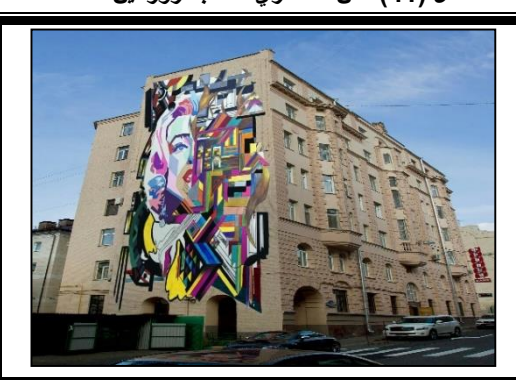

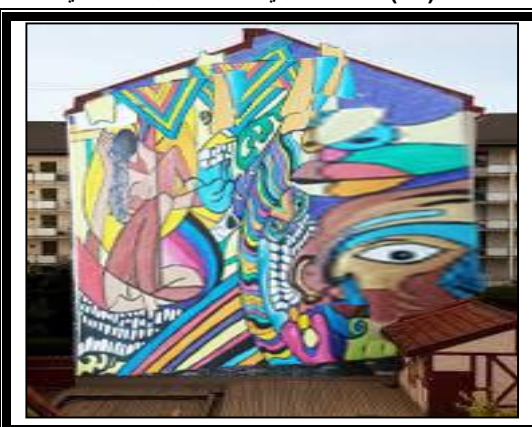

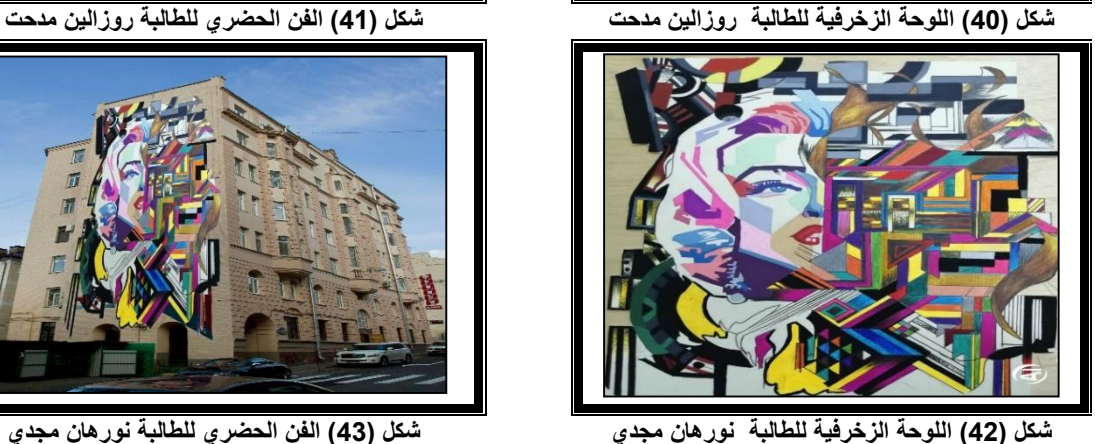

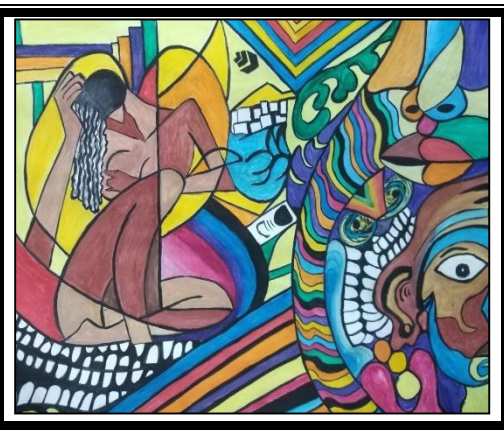

**شكل )38( اللوحة الزخرفية للطالبة فيرونيكا يسري شكل )39( الفن الحضري للطالبة فيرونيكا يسري**

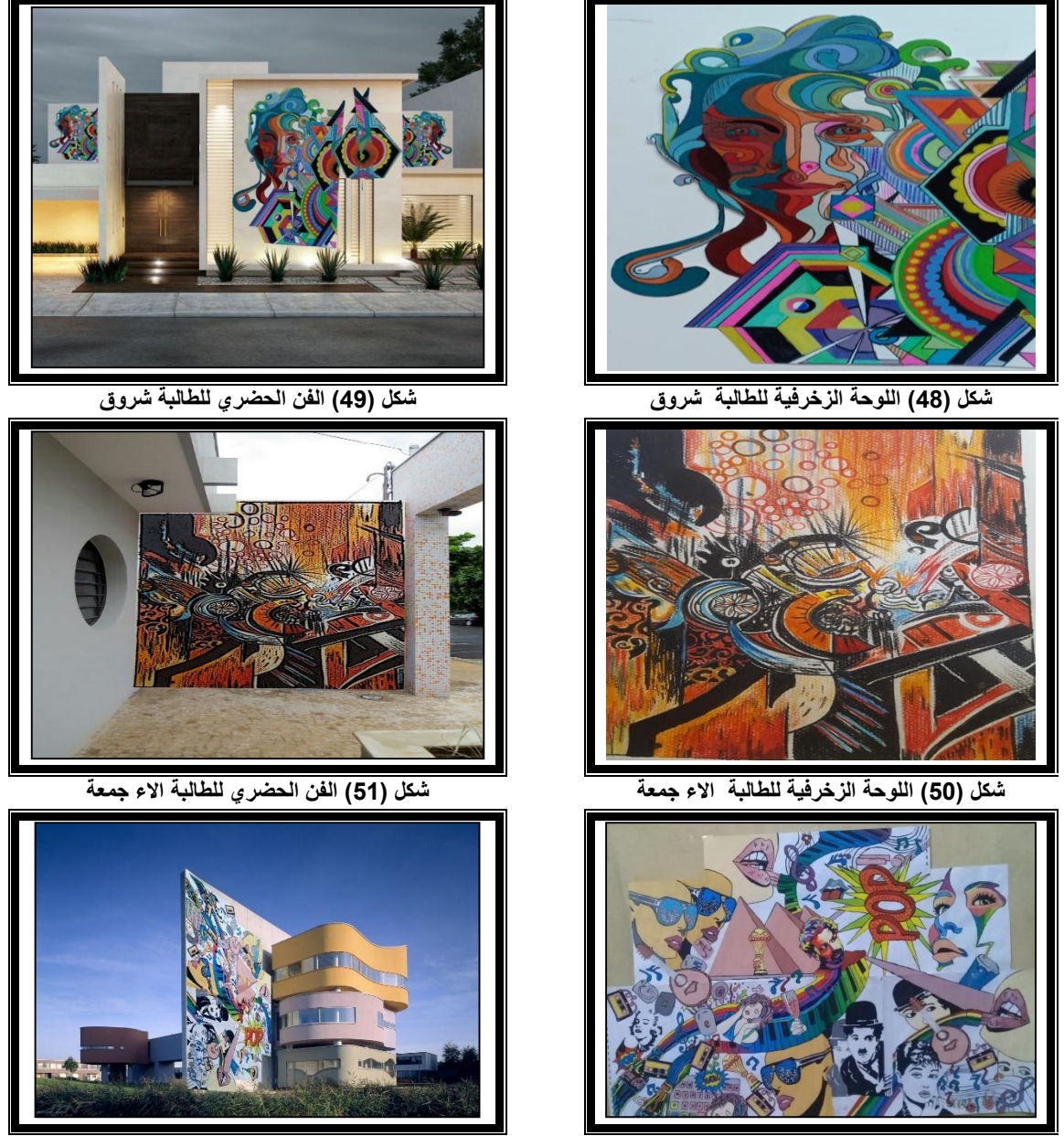

**شكل )52( اللوحة الزخرفية للطالبة جهاد محمدين شكل )53( الفن الحضري للطالبة روفيدة عامر**

**الفرض الثاني: توجد فروق ذات داللة إحصائية بين متوسطي درجات المجموعة التجريبية في التطبيق القبلي/ البعدي وذلك في بطاقة المالحظة الخاصة بتنمية بعض مهارات اللوحة الزخرفية والفن الحضري االفتراضي لصالح التطبيق البعدي.**

o إلثبات صحة الفرض الثاني تمت مقارنة كل مهارة من مهارات بطاقة المالحظة قبل وبعد تطبيق واستخدام البرنامج التعليمي المقترح باستخدام استراتيجية التعلم النقال والتقويم البديل وهذه المهارات موضحة بجدول )2( وتمت معالجة البيانات بحساب المتوسط الحسابي والنسبة المئوية لكل مهارة وقيمة (ت) ومستوى دلالتها لمجموعة البحث بين التطبيقين القبلي والبعدي للمهارات المتضمنة ببطاقة المالحظة، كما يتضح بالجدول )8(.

| الدلالة                    | قيمة (ت) | درجة<br>الحرية | التباين | المتوسط | التطبيق | مهار ات البطاقة                                                                               |
|----------------------------|----------|----------------|---------|---------|---------|-----------------------------------------------------------------------------------------------|
| دالة عند                   |          |                | 1.000   | 5.2000  | قبلى    | المهارة الأولى : مهارة                                                                        |
| مستوى<br>0.01              | 28.739   | 24             | 1.029   | 13.680  | بعدي    | إعداد تصميمات زخرفية<br>وفق توظيف المحاور                                                     |
| دالة عند                   |          |                | 0.7637  | 4.2000  | قبلى    | المهارة الثانية : مهارة                                                                       |
| مستوى<br>0.01              | 29.008   | 24             | 0.7895  | 11.040  | بعدى    | تحقيق أسس التصميم<br>باللوحة الزخرفية                                                         |
| دالة عند                   |          |                | 0.50000 | 2.0000  | قبلى    | المهارة الثالثة: مهارة                                                                        |
| مستوى<br>0.01              | 22.045   | 24             | 0.57735 | 5.6000  | بعدى    | توظيف اللون في اللوحة<br>الزخرفية.                                                            |
|                            |          |                | 0.84063 | 4.0400  | قبلى    | المهارة الرابعة: مهارة<br>تركيب اللوحة الزخرفية                                               |
| دالة عند<br>مستو ی<br>0.01 | 28.577   | 24             | 0.78951 | 11.040  | بعدى    | على المبانى والحوائط<br>(الواجهات) باستخدام<br>برامج الجرافيك لإنتاج<br>الفن الحضري الافتراضى |
| دالة عند                   |          |                | 0.0000  | 1.0000  | قبلى    | المهارة الخامسة: مهارة                                                                        |
| مستو ی<br>0.01             | 24.588   | 24             | 0.37417 | 2.8400  | بعدي    | الإخراج الجيد والحفظ<br>"الإنهاء"                                                             |
| دالة عند                   |          |                | 0.50000 | 1.0000  | قبلى    |                                                                                               |
| مستوى<br>0.01              | 14.732   | 24             | 0.37417 | 2.8400  | بعدي    | المهارات ككل                                                                                  |

**جدول )8( متوسط الدرجات، والتباين، ودرجة الحرية، وقيمة "ت" وداللتها لمجموعة الدراسة في التطبيقين القبلي والبعدي في مهارات بطاقة المالحظة الخاصة بمهارات اللوحة الزخرفية والفن الحضري االفتراضي.**

يتضح من الجدول )8( أن قيمة )ت( لمجموع مهارات البطاقة )**14.732**( وهي قيمة دالة إحصائيا عند مستوى )0.01( لصالح القياس البعدي حيث بلغ متوسط أدائهن في التطبيق البعدي )**2.8400**( في حين بلغ متوسط أدائهن في التطبيق القبلي )**1.0000**( لصالح التطبيق البعدي. كما نالحظ ارتفاع متوسطات أداء المجموعة التجريبية لكل مهارة فرعية من مهارات بطاقة الملاحظة في التطبيق البعدي عن متوسطات الأداء في التطبيق القبلي، كما نلاحظ في جدول (9) النسبة المئوية لدرجات الطالب في كل مهارة قبل وبعد تطبيق واستخدام البرنامج التعليمي المقترح لتنمية بعض مهارات اللوحة الزخرفية والتصميم الحضري االفتراضي ولمجموع المهارات بالبطاقة.

|       | مجموع<br>المهار ات | المهارة | الخامسة  |       | المهارة<br>الر ابعة |     | المهارة<br>الثالثة         |               | المهارة<br>الثانبة | المهارة<br>الأولى |       | المهارة                                     |
|-------|--------------------|---------|----------|-------|---------------------|-----|----------------------------|---------------|--------------------|-------------------|-------|---------------------------------------------|
| بعد   | قبل                | بعد     | قبل      | بعد   | قبل                 | بعد | قبل                        | بعد           | قبل                | بعد               | قبل   |                                             |
| 92.15 | 34.19              | 94.66   | 33<br>33 | 92.26 | $\tilde{g}$<br>33   | 93  | 33<br>$\epsilon$<br>$\sim$ | $\mathcal{S}$ | 35                 | 91.2              | 34.66 | النسبة المئوية %                            |
|       | 57.96              | 61.33   |          |       | 58.66               |     | 59.67                      |               | 57                 |                   | 56.54 | الفرق بين التطبيقين في<br>اكتساب المهارات % |

**جدول )9( النسبة المئوية لدرجات الطالب بمهارات بطاقة المالحظة والفرق بين التطبيقين القبلي والبعدي**

**ونالحظ** من الجدول )9( أن النسبة المئوية لدرجات الطالب في كل مهارة وفي مجموع المهارات قد تأثرت بعد تطبيق واستخدام البرنامج التعليمي المقترح لصالح النسبة المئوية للتطبيق البعدي حيث بلغت النسبة المئوية لمجموع درجات مهارات البطاقة )92.15%( للتطبيق البعدي في حين بلغت )34.19%( في التطبيق القبلي بفرق )57.96%( لصالح التطبيق البعدي، كما أن أكثر مهارة وضح بها الفرق هي مهارة اإلخراج الجيد والحفظ "اإلنهاء"، حيث جاءت النسبة المئوية للمهارة بعدي بنسبة (94.66%) في حين بلغت النسبة (33.33%) في التطبيق القبلي بفرق (33.13 %) لصالح التطبيق البعدي، تليها مهارة توظيف اللون في اللوحة الزخرفية. بنسبة التطبيق البعدي (%93) في حين بلغت النسبة (%33.33) في التطبيق القبلي بفارق )59.67%( لصالح التطبيق البعدي، بينما جاءت مهارة تركيب اللوحة الزخرفية على المباني والحوائط (الواجهات) باستخدام برامج الجرافيك لإنتاج الفن الحضري الافتراضي في المرتبة التالية نسبة البعدي )%92.26( في حين بلغت النسبة )33.6%( في التطبيق القبلي بفرق )58.66%( لصالح التطبيق البعدي، تليها مهارة تحقيق أسس التصميم باللوحة الزخر فية حيث جاءت النسبة المئوية بعدي (92%) في حين بلغت النسبة (35%) في التطبيق القبلي بفرق (57%) لصالح البعدي، تليها مهارة إعداد تصميمات زخرفية وفق توظيف المحاور حيث جاءت النسبة المئوية بعدي )91.2%( في حين بلغت النسبة )34.66%( في التطبيق القبلي بفرق )56.54%( لصالح البعدي، ونشاهد في الشكل )54( المهارات الخاصة ببطاقة المالحظة، ولمجموع مهارات البطاقة في التطبيق القبلي والبعدي حسب درجات الطلاب في الأدائين .

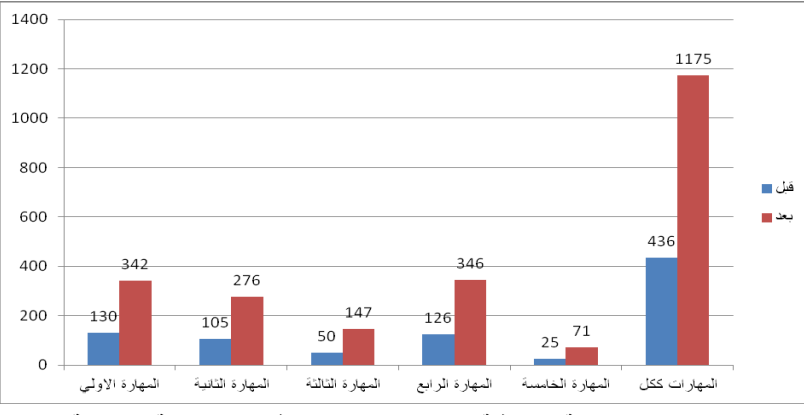

**شكل )54( مهارات اللوحة الزخرفية والتصميم الحضري االفتراضي ببطاقة المالحظة.**

**وترجع** الباحثة التفوق في المهارات لصالح التطبيق البعدي وذلك ألن البرنامج التعليمي المقترح باستخدام استراتيجية التعلم النقال والتقويم البديل تم إعدادها بشكل يتميز باحتوائه على العديد من الوسائط التعليمية والتفاعلية، وتقديم المحتوى العلمي مبسطاً للطلاب، وموضحاً ومفصلاً لخطوات المهارات المختلفة نؤدى إلى تفاعل الطلاب مع المادة العلمية والمشاركة اإليجابية وتنمية حافز االكتشاف والتجريب والتنفيذ وهذا يتفق مع كل من **)جولز وهاك Haake& Gulz، 2006 )**حيث يؤكدان بأن استخدام عناصر الوسائط المتعددة الرقمية تجعل المحتوى التعليمي أكثر اهتماماً وفاعلية وتخلق نوعاًمن التفاعل مع المتعلم، وتسهل عملية الفهم كما تؤدي إلى تحسين عملية التعلم كما أكد كل من **)وليد الحلفاوى، :2011 ص ص 167 - 169(؛)زينب أمين، :2015 ص ص 370 - 373(؛)صفا محمد ، :2017 ص ص 203 - 238(** بأن بيئة التعلم النقال توفر العديد من المداخل التي تسهم في تحسين العملية التعليمية مثل: التعلم التشاركي، ومراقبة المهارات، ودعم االداء من خالل المعلومات الفورية، والتعلم السمعي، والتعلم القائم على الفيديو، والتعلم المتمركز على الوحدات وكل هذا تم توفيره في البرنامج التعليمي المقترح باستخدام التعلم النقال والتقويم البديل فساهم في تنمية مهارات الطالب في اللوحة الزخرفية والتصميم الحضري االفتراضي ومما سبق ثبت قبول صحة الفرض الثاني للدراسة.

**نسبة الكسب المعدل:** لقياس البرنامج التعليمي المقترح باستخدام التعلم النقال والتقويم البديل لتنمية بعض مهارات اللوحة الزخرفية والتصميم الحضري الافتراضي ببطاقة الملاحظة تم استخدام معادلة الكسب المعدل لبلاك والنتائج يوضحها الجدول )10( كما يلي:

**جدول )10( الكسب المعدل في التطبيق القبلي /البعدي لبطاقة مالحظة "اللوحة الزخرفية والفن الحضري االفتراضي" لمجموعة الدراسة**

| نسبة الكسب | متوسط الدرجة في التطبيق | متوسط الدرجة في التطبيق | الدرجة   | المجموعة  |
|------------|-------------------------|-------------------------|----------|-----------|
| المعدل     | البعدي                  | القبلى                  | النهائية |           |
| 1.46       |                         | 17.44                   | 51       | التجريبية |

يتضح من الجدول )10( ما يلي : أن البرنامج التعليمي باستخدام استراتيجية التعلم النقال الذى درسته مجموعة البحث، ذات فاعلية، وذلك ما أوضحته نسبة الكسب المعدل لمجموعة الدراسة (1.46) وهي النسبة التي حددها بلاك وهي (1.2) كمؤشر فعالية وبهذا يتم قبول الفرض الثاني للبحث.

**الفرض الثالث: توجد فروق ذات داللة إحصائية بين متوسطي درجات المجموعة التجريبية في التطبيق القبلي/ البعدي وذلك في بطاقة المالحظة الخاصة بتنمية بعض مهارات التقويم البديل لصالح التطبيق البعدي.**

o إلثبات صحة الفرض الثاني تمت مقارنة كل مهارة من مهارات بطاقة المالحظة الخاصة بالتقويم البديل قبل وبعد تطبيق واستخدام البرنامج التعليمي المقترح وهذه المهارات موضحة بجدول )3( وتمت معالجة البيانات بحساب المتوسط الحسابي والنسبة المئوية لكل مهارة وقيمة (ت) ومستوى دلالتها لمجموعة البحث بين التطبيقين القبلي والبعدي للمهارات المتضمنة ببطاقة المالحظة، كما يتضح بالجدول )11(.

| الدلالة       | قيمة (ت) | درجة<br>الحرية | التباين | المتوسط | التطبيق | مهارات البطاقة                |
|---------------|----------|----------------|---------|---------|---------|-------------------------------|
| دالة عند      |          |                | 1.12990 | 5.8800  | قبلى    |                               |
| مستوى<br>0.01 | 31.960   | 24             | 1.19443 | 16.480  | بعدي    | مهارة ملف (File) <sup>1</sup> |
| دالة عند      |          |                | 1.45144 | 8.7600  | قبلى    |                               |
| مستوى<br>0.01 | 33.857   | 24             | 1.92094 | 24.760  | بعدي    | مهارة إدراج <sup>2</sup>      |
| دالة عند      |          |                | 1.05198 | 5.6700  | قبلى    |                               |
| مستوى<br>0.01 | 27.000   | 24             | 1.68523 | 16.560  | بعدي    | 3(Draw) مهارة رسم             |
| دالة عند      |          |                | 0.52599 | 2.8800  | قبلى    |                               |
| مستوى<br>0.01 | 27.000   | 24             | 0.84261 | 8.2800  | بعدي    | مهارة نشر (Share)4            |
| دالة عند      |          |                | 3.89530 | 24.400  | قبلى    |                               |
| مستوى<br>0.01 | 33.214   | 24             | 5.55518 | 68.880  | بعدي    | المهار ات ككل                 |

**جدول )11( متوسط الدرجات، والتباين، ودرجة الحرية، وقيمة "ت" وداللتها لمجموعة الدراسة في التطبيقين القبلي والبعدي في مهارات بطاقة المالحظة الخاصة بمهارات التقويم البديل.**

يتضح من الجدول )11( أن قيمة )ت( لمجموع مهارات البطاقة )**33.214**( وهي قيمة دالة إحصائيا عند مستوى)0.01( لصالح القياس البعدي حيث بلغ متوسط أدائهم في التطبيق البعدي )**68.880**( في حين بلغ متوسط أدائهن في التطبيق القبلي )**24.400**( لصالح التطبيق البعدي. كما نالحظ ارتفاع متوسطات أداء المجموعة التجريبية لكل مهارة فرعية من مهارات بطاقة الملاحظة في التطبيق البعدي عن متوسطات الأداء في التطبيق القبلي، كما نلاحظ في جدول (12) النسبة المئوية لدرجات الطالب في كل مهارة قبل وبعد تطبيق واستخدام البرنامج التعليمي المقترح باستخدام استراتيجية التعلم النقال لتنمية بعض مهارات التقويم البديل ولمجموع المهارات بالبطاقة.

|       | مجموع<br>المهار ات |     | المهارة<br>الرابعة |               | المهارة<br>الثالثة |       | المهارة<br>المهارة<br>الأولى |                       | الثانية |                  |  | المهارة |                                             |
|-------|--------------------|-----|--------------------|---------------|--------------------|-------|------------------------------|-----------------------|---------|------------------|--|---------|---------------------------------------------|
| بعد   | قبل                | بعد | قبل                | بعد           | قبل                | بعد   | قبل                          | قبل<br>يعد            |         |                  |  |         |                                             |
| 91.84 | 58<br>32           | 92  | 32                 | $\mathcal{S}$ | 32                 | 91.70 | 32.44                        | 55.<br>$\overline{5}$ | 32.66   | النسبة المئوية % |  |         |                                             |
|       | 59.26              |     | 60                 | 60            |                    | 59.26 |                              |                       |         | 58.89            |  |         | الفرق بين التطبيقين في<br>اكتساب المهارات % |

**جدول )12( النسبة المئوية لدرجات الطالب بمهارات بطاقة المالحظة لتنمية بعض مهارات التقويم البديل والفرق بين التطبيقين القبلي والبعدي**

**ونالحظ** من الجدول )12( أن النسبة المئوية لدرجات الطالب في كل مهارة وفي مجموع المهارات قد تأثرت بعد تطبيق واستخدام البرنامج التعليمي المقترح باستخدام استراتيجية التعلم النقال لصالح النسبة المئوية للتطبيق البعدي حيث بلغت النسبة المئوية لمجموع درجات مهارات البطاقة في التقويم البديل (91.84%) للتطبيق البعدي في حين بلغت (33.58%) في التطبيق القبلي بفرق )%59.26( لصالح التطبيق البعدي، كما أن أكثر مهارة وضح بها الفرق هي مهارة رسم )Draw)، حيث جاءت النسبة المئوية للمهارة بعدي بنسبة (92%) في حين بلغت النسبة (32%) في التطبيق القبلي بفرق (60%) لصالح التطبيق البعدي، تليها مهارة نشر (Share) بنسبة التطبيق البعدي (92%) في حين بلغت النسبة (32%) في التطبيق القبلي بفارق (60%) لصالح التطبيق البعدي، بينما جاءت مهارة إدراج (Insert) حيث جاءت النسبة المئوية بعدي (91.70%) في حين بلغت النسبة (32.44%) في التطبيق القبلي بفرق (59.26%) لصالح البعدي ، تليها مهارة ملف )File)في المرتبة التالية نسبة البعدي )%91.55( في حين بلغت النسبة )%32.66( في التطبيق القبلي بفرق )%58.89( لصالح التطبيق البعدي، ونشاهد في الشكل )55( المهارات الخاصة ببطاقة المالحظة، ولمجموع مهارات البطاقة في التطبيق القبلي والبعدي حسب درجات الطالب في األدائين .

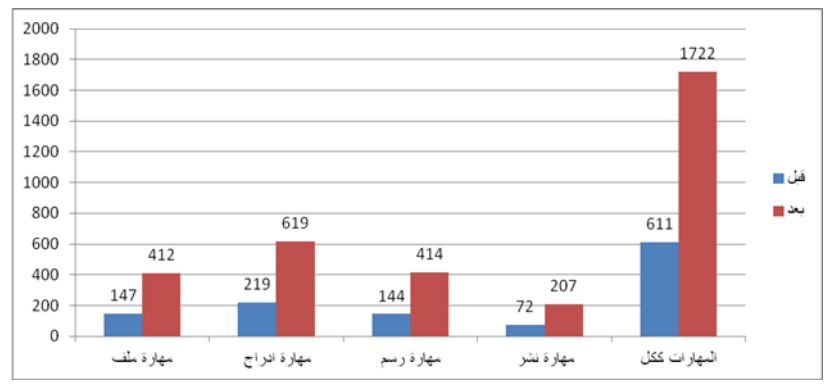

**شكل )55( مهارات االتقويم البديل )ملف االنجاز االلكتروني( لتقييم اللوحة الزخرفية والفن الحضري االفتراضي ببطاقة المالحظة.**

**وترجع** الباحثتين سبب تفوق الطالب في المهارات بأنه تم إعداد البرنامج التعليمي باستخدام التعلم النقال والتقويم البديل بشكل سهل ومناسب للطالب حيث أن الطالب يبني معرفته بنفسه فالتعلم أصبح يعتمد على نشاط الطالب في بناء مخططات عقلية Schemes يوظفها في فهم المادة التعليمية ويعطيها المعني ويربط هذا المعني بالحقيقة الخارجية والتأكيد على دعم االستقاللية وعدم االعتماد على المعلم وحدة والسماح للطالب باعداد بيان أعماله وتقويم نموه والتأكيد على أن التقويم البديل يتسم بالموضوعية والواقعية بوصفه أحد أم التوجهات المعاصرة وهذا يتفق مع دراسة **علي سالم ، 2015** . **نسبة الكسب المعدل:**

لقياس فعالية البرنامج التعليمي باستخدام التعلم النقال والتقويم البديل لتنمية بعض مهارات التقويم البديل تم استخدام معادلة الكسب المعدل لبلاك والنتائج يوضحها الجدول (13) كما يلي:

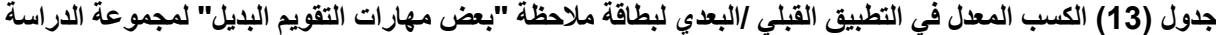

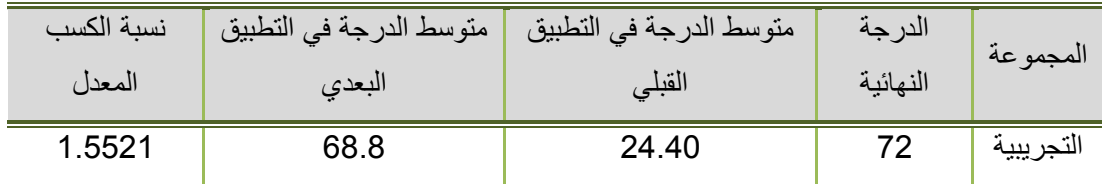

يتضح من الجدول )13( ما يلي: أن البرنامج التعليمي باستخدام استراتيجية التعلم النقال الذى درسته مجموعة البحث، ذات فعالية في تنمية بعض مهارات التقويم البديل، وذلك ما أوضحته نسبة الكسب المعدل لمجموعة الدراسة )1.5521( وهي النسبة التي حددها بلاك وهي (1.2) كمؤشر فعالية وبهذا يتم قبول الفرض الثالث للبحث.

# **توصيات البحث:**

### **جاء البحث بالعديد من التوصيات أهمها:**

 تطوير المناهج الدراسية بحيث تواكب العصر وتتحول تدريجيا للتعلم الرقمي الذي يساعد على التغلب على الظروف المناخية والصحية التي قد تتعرض لها الدول وتعيق اتمام العملية التعليمية كما قائم حاليا.

- تدريب أعضاء هيئة التدريس والطالب على العديد من المهارات الخاصة بتوظيف التعلم النقال في العملية التعليمية.
	- تدريب أعضاء هيئة التدريس والطالب على استراتيجيات التقويم البديل.
	- توظيف التصميم الحضري "تصميم اللوحة الزخرفية في تجميل الحوائط وتنمية الرؤية البصرية لدى المشاهد.
- ضرورة االستفادة مما تقدمه االجهزة المتنقلة عبرالشبكات الالسلكية من امكانيات وبرامج بما يخدم العملية التعليمية عامة ومجال التربية الفنية خاصة.
- ضرورة اتجاه المؤسسات التعليمية نحو اكساب وتدريب معلم التربية الفنية على مهارات توظيف التعلم النقال في التخصص وفي العملية التعليمية بشكل عام.
- إجراء حلقات نقاش وبحوث علمية ذات صلة بالتعلم النقال واللوحة الزخرفية والتصميم الحضري االفتراضي والتقويم البديل.

• إنشاء وحدة تابعة لمركز التعلم الإلكتروني بالجامعات تُعني بتقديم التدريبات اللازمة لطلاب وأساتذة الجامعة في التعلم النقال وكذلك تقدم الدعم الفني الستخدامه وتوظيفة في العملية التعليمية.

#### **المراجع:**

#### **أوال:ً المراجع العربية:**

.1 احسان أبو الحسن مصطفي و إيمان صالح الدين صالح و عبد الرؤوف محمد اسماعيل: ،2018 "معايير تصميم وإنتاج بيئات التعلم اإللكتروني التفاعلية القائمة على التعلم النقال"، مجلة البحوث في مجاالت التربية النوعية، كلية التربية النوعية، جامعة المنيا ، ع 19، نوفمبر ، ص ص 86 - 110.

.1a7san abw al7sn m96fy w eyman 9la7 aldyn 9al7 w 3bd alr2wf m7md asma3yl: 2018 ، "m3ayyr t9mym wentag by2at alt3lm alelktrwny altfa3lyt al8a2mt 3la alt3lm aln8al" ،mglt alb7wth fy mgalat altrbyt alnw3yt ،klyt altrbyt alnw3yt ،gam3t almnya ،3 19 ،nwfmbr ،9 9 86 - 110.

.2 أحمد محمد سالم: ،2006 "استراتيجية مقترحة لتفعيل نموذج التعلم المتنقل في تعليم/ تعلم اللغة الفرنسية كلغة أجنبية في المدارس الذكية في ضوء دمج تكنولوجيا المعلومات واالتصاالت واقتصاد المعرفة"، دراسات في التعليم الجامعي، العدد الثاني، أغسطس، مركز تطوير التعليم الجامعي، جامعة عين شمس.

.2A7md m7md salm: 2006 ،"astratygyt m8tr7t ltf3yl nmwzg alt3lm almtn8l fy t3lym/ t3lm all'3t alfrnsyt kl'3t agnbyt fy almdars alzkyt fy '9w2 dmg tknwlwgya alm3lwmat walat9alat wa8t9ad alm3rft" ·drasat fy alt3lym algam3y ·al3dd althany ·a'3s6s ·mrkz t6wyr alt3lym algam3y · gam3t 3yn 4ms.

3. أحمد محمد علي عبد الكريم: 1994، "مداخل تحليلية لتعريف اللوحة الزخرفية"، مجلة الاداب والعلوم الانسانية، المجلد الثاني عشر، كلية االداب، جامعة المنيا، يناير. .3A7md m7md 3ly 3bd alkrym: 1994 ،"mda5l t7lylyt lt3ryf allw7t alz5rfyt" ،mglt aladab wal3lwm alansanyt ·almgld althany 34r ·klyt aladab ·gam3t almnya ·ynayr.

.4 أدوارد لوسي سميث: ،1997 الحركات الفنية، تقديم: مصطفي الرزاز، ومراجعة : أحمد فؤاد سليم، لوتس للطباعة والنشر، ص .89

.4Adward lwsy smyth: 1997 ،al7rkat alfnyt ،t8dym: m96fy alrzaz ،wmrag3t : a7md f2ad slym ، lwts ll6ba3t waln4r ،9 89.

.5 أيمن فاروق عبد العظيم،2005: فن التصميم في الفنون التشكيلية، دار الشرق للطباعة.

.5Aymn farw8 3bd al3zym:2005 ،fn alt9mym fy alfnwn alt4kylyt ،dar al4r8 ll6ba3t. 6. جمال على الدهشان ومجدي محمد يونس: 2009، "التعليم بالمحمول صيغة جديدة للتعليم عن بعد، الندوة العلمية لقسم التربية المقارنة واإلدارة التعليمية بكلية التربية، جامعة كفر الشيخ.

6.Gmal 3ly aldh4an wmgdy m7md ywns: 2009 ،"alt3lym balm7mwl 9y'3t gdydt llt3lym 3n b3d ،alndwt al3lmyt l8sm altrbyt alm8arnt waledart alt3lymyt bklyt altrbyt ،gam3t kfr al4y5. .7 حمادة محمد مسعود إبراهيم و أيمن محمد عبد الهادي عبده : ،2016 "أثر استخدام الدعم اإللكتروني في التعلم النقال

على تنمية مهارات البحث في مصادر المعلوات اإللكترونية لدي طالب الدراسات العليا بكلية التربية"، المجلة الدولية للعلوم التربوية والنفسية، المؤسسة العربية للبحث العلمي والتنمية البشرية، (1)، ص ص 12- 84.

7.7madt m7md ms3wd ebrahym w aymn m7md 3bd alhady 3bdh : 2016 ،"athr ast5dam ald3m alelktrwny fy alt3lm aln8al 3la tnmyt mharat alb7th fy m9adr alm3lwat alelktrwnyt ldy 6lab aldrasat al3lya bklyt altrbyt" ،almglt aldwlyt ll3lwm altrbwyt walnfsyt ،alm2sst al3rbyt llb7th al3lmy waltnmyt alb4ryt ،(1) ،9 9 12- 84.

8. خالد حسن بكر الشريف: 2019، "فاعلية بعض أساليب التقويم البديل في قياس التحصيل الدراسي بمقرر مهارات التعلم والتفكير لدى عينة من طالب كليتي التربية واآلداب جامعة الملك فيصل "دراسة مقارنة مع التقويم التقليدي"، المجلة الدولية للدر اسات التربوية والنفسية. المجلد 5 . العدد 2. ص 79 - ص 96.

8.5ald 7sn bkr al4ryf: 2019 ،"fa3lyt b3'9 asalyb alt8wym albdyl fy 8yas alt79yl aldrasy bm8rr mharat alt3lm waltfkyr lda 3ynt mn 6lab klyty altrbyt waladab gam3t almlk fy9l "drast m8arnt m3 alt8wym alt8lydy" ،almglt aldwlyt lldrasat altrbwyt walnfsyt. almgld 5 . al3dd 2. 9 79 - 9 96.

.9 خالد حسن بكر الشريف: ،2019 "فاعلية بعض أساليب التقويم البديل في قياس التحصيل الدراسي بمقرر مهارات التعلم والتفكير لدى عينة من طالب كليتي التربية واآلداب جامعة الملك فيصل "دراسة مقارنة مع التقويم التقليدي"، المجلة الدولية للدراسات التربوية والنفسية، المجلد 5، العدد 2، ص ص 79 - 96.

9.5ald 7sn bkr al4ryf: 2019 ،"fa3lyt b3'9 asalyb alt8wym albdyl fy 8yas alt79yl aldrasy bm8rr mharat alt3lm waltfkyr lda 3ynt mn 6lab klyty altrbyt waladab gam3t almlk fy9l "drast m8arnt m3 alt8wym alt8lydy" «almglt aldwlyt lldrasat altrbwyt walnfsyt «almgld 5 «al3dd 2 «9 9 79 -96.

10 خالد ر شاد سعد بني عودة: 2015، "أثر استخدام التقويم البديل على تحصيل طلبة الصف التاسع واتجاهاتهم نحو العلوم في مدارس محافظة نابلس"، كلية الدراسات العليا، جامعة النجاح الوطنية، نابلس، فلسطين.

10.5ald r4ad s3d bny 3wdt: 2015 ،"athr ast5dam alt8wym albdyl 3la t79yl 6lbt al9f altas3 watgahathm n7w al3lwm fy mdars m7afzt nabls" (klyt aldrasat al3lya (gam3t alnga7 alw6nyt (watgahathm) nabls *fls6yn*.

11 رافدة الحريري: 2008، التقويم التربوي، عمان : دار المناهج.

11.Rafdt al7ryry: 2008 ،alt8wym altrbwy ،3man : dar almnahg.

.12رامي ذكي اسكندر و رنا محفوظ حمدي: ،2016 "التعلم النقال Learning Mobile ثورة تكنولوجيا جديدة في التعليم المصري"، مجلة التعليم اإللكتروني،وحدة التعليم اإللكتروني، جامعة المنصورة.

316 12.Ramy zky askndr w rna m7fwz 7mdy: 2016 ،"alt3lm aln8al mobile learning thwrt tknwlwgya gdydt fy alt3lym alm9ry" ،mglt alt3lym alelktrwny،w7dt alt3lym alelktrwny ،gam3t almn9wrt.

13 رانيا عبد المحسن حسين غانم: 2009 ، "المعادل الشكلي لمختار ات من الأدب الشعبي وتوظيفها في اللوحة الزخر فية "، رسالة دكتوراة ، جامعة حلوان ، كلية التربية الفنية.

13.Ranya 3bd alm7sn 7syn '3anm: 2009 ، "alm3adl al4kly lm5tarat mn aladb al43by wtwzyfha fy allw7t alz5rfyt " ،rsalt dktwrat ،gam3t 7lwan ،klyt altrbyt alfnyt.

14 زواويد لزهاري و خويلدي سليمان: 2018، "التعليم المتنقل بين الرغبة والرهبة: نظرة تعليمية مستقبلية "، مجلة جيل العلوم الإنسانية والاجتماعية، مركز جيل البحث العلمي، العدد 40، مارس، ص ص 121 - 135.

14.zwawyd lzhary w 5wyldy slyman: 2018 ،"alt3lym almtn8l byn alr'3bt walrhbt: nzrt t3lymyt mst8blyt " «mglt gyl al3lwm alensanyt walagtma3yt «mrkz gyl alb7th al3lmy «al3dd 40 «mars » ،p. p 121 - 135.

.15 زينب محمد أمين: 2015، المستحدثات التكنولوجية رؤي وتطبيقات، ط1، القاهرة: المؤسسة العربية للعلوم والثقافة. 15.Zynb m7md amyn: 2015 ،almst7dthat altknwlwgyt r2y wt6by8at ،61 ،al8ahrt: alm2sst al3rbyt ll3lwm walth8aft.

.16سارة سامي عباس محمد الخولي: ،2019 "معايير تصميم المحادثة الذكية ببيئة التعلم النقال ومدى تطبيقها في تطوير نموذج للمحادثة الذكية"، مجلة البحث العلمي في التربية،كلية البنات للأداب والعلوم والتربية، ع 20، ج 14، ص ص 572 . 597 -

16.sart samy 3bas m7md al5wly: 2019 ،"m3ayyr t9mym alm7adtht alzkyt bby2t alt3lm aln8al wmda t6by8ha fy t6wyr nmwzg llm7adtht alzkyt" «mglt alb7th al3lmy fy altrbyt«klyt albnat lladab wal3lwm waltrbyt  $\cdot$ 3 20  $\cdot$ g 14  $\cdot$   $\cdot$ p. p 572 - 597.

17 سامح جميل العجرمي: 2019، "واقع استخدام طلبة جامعة الأقصى بغزة لتطبيقات الأجهزة الذكية في التعلم"، المجلة الفلسطينية للتعليم المفتوح والتعلم، المجلد (7)، العدد 13، كانون ثاني.

17.sam7 gmyl al3grmy: 2019 ،"wa83 ast5dam 6lbt gam3t ala89y b'3zt lt6by8at alaghzt alzkyt fy alt3lm" ·almglt alfls6ynyt llt3lym almftw7 walt3lm ·almgld (7) ·al3dd 13 ·kanwn thany.

18. سوسن مجيد: 2011، تطورات معاصرة في التقويم التربوي، دار صفا للنشر والتوزيع، الأردن: عمان. 18. swsn mgyd: 2011 ،t6wrat m3a9rt fy alt8wym altrbwy ،dar 9fa lln4r waltwzy3 ،alardn: 3man. .19شادي عبد الحافظ عبد الحافظ حميد: ،2013 "أثر توظيف التقويم البديل في تنمية التفكير التأملي ومهارات رسم الخرائط بالجغرافيا لدى طالبات الصف العاشر الأساسي"، رسالة ماجستير ، الجامعة الإسلامية، غزة، فلسطين.

19.4ady 3bd al7afz 3bd al7afz 7myd: 2013 ،"athr twzyf alt8wym albdyl fy tnmyt altfkyr altamly wmharat rsm al5ra26 balg'3rafya lda 6albat al9f al3a4r alasasy" «rsalt magstyr «algam3t aleslamyt ،'3zt ،fls6yn.

.20صفا محمد محمد: ،2017 "تطوير بطاقات لتقييم بيئات التعلم النقال في ضوء المعايير العالمية لتكنولوجيا التعلم"، مجلة البحث العلمي في التربية ، ع 18، ج 6، كلية البنات للاداب والعلوم والتربية، جامعة عين شمس، ص ص 203 -.238

20.9fa m7md m7md: 2017 ،"t6wyr b6a8at lt8yym by2at alt3lm aln8al fy '9w2 alm3ayyr al3almyt ltknwlwgya alt3lm" ،mglt alb7th al3lmy fy altrbyt ،3 18 ،g 6 ،klyt albnat lladab wal3lwm waltrbyt  $\frac{1}{2}$  am3t 3yn 4ms  $\cdot$   $\cdot$  p. p 203 - 238.

.21صالح الدين محمود عالم: ،2004 التقويم التربوي البديل، أسسه النظرية والمنهجية وتطبيقاته الميدانية، القاهرة: دار الفكر العربي.

21.9la7 aldyn m7mwd 3lam: 2004 · alt8wym altrbwy albdyl · assh alnzryt walmnhgyt wt6by8ath almydanyt ،al8ahrt: dar alfkr al3rby.

22 صلاح الدين محمود علام: 2010، القياس والتقويم التربوي في العملية التدريسية، الطبعة الثالثة، دار الميسرة للطباعة والنشر، األردن: عمان.

22.9la7 aldyn m7mwd 3lam: 2010 (al8yas walt8wym altrbwy fy al3mlyt altdrysyt (al6b3t althaltht «dar almysrt ll6ba3t waln4r «alardn: 3man.

23. عبد الناصر محمد عبد الرحمن: 2014، "فاعلية النمذجة الذاتية القائمة على التعلم النقال في تنمية مهار ات الحاسوب لدى تالميذ المرحلة اإلعدادية"، دراسات عربية في التربية وعلم النفس، المملكة العربية السعودية، 47 )3(، ص ص 175 .198 -

24. 3bd alna9r m7md 3bd alr7mn: 2014 ،"fa3lyt alnmzgt alzatyt al8a2mt 3la alt3lm aln8al fy tnmyt mharat al7aswb lda tlamyz almr7lt ale3dadyt" «drasat 3rbyt fy altrbyt w3lm alnfs « almmlkt al3rbyt als3wdyt  $(47 (3) \cdot p. p 175 - 198)$ .

25 عبير محمد رضا الشاطر: 2013، "فن وعلم بناء عِمارة وعمران المدائن الحضرية التصميم الحضري"، مجلة اإلمارات للبحوث الهندسية، العدد )18(، مايو.

25. 3byr m7md r'9a al4a6r: 2013 ،"fn w3lm bna2 3ِ mart w3mran almda2n al7'9ryt alt9mym al7'9ry" *imglt alemarat llb7wth alhndsyt ·al3dd (18) imayw.* 

26. علي عبد العظيم علي سلام: 2015، "التقويم البديل مدخل للارتقاء بأداء المعلم وتطوير برامج إعداده"، المؤتمر العلمي الرابع والعشرين للجمعية المصرية للمناهج وطرق التدريس "برامج إعداد المعلمين في الجامعات من أجل التميز"، الجمعية المصرية للمناهج وطرق التدريس، ص ص 91 - 119.

26. 3ly 3bd al3zym 3ly slam: 2015 ،"alt8wym albdyl md5l llart8a2 bada2 alm3lm wt6wyr bramg e3dadh" ،alm2tmr al3lmy alrab3 wal34ryn llgm3yt alm9ryt llmnahg w6r8 altdrys "bramg e3dad alm3lmyn fy algam3at mn agl altmyz" «algm3yt alm9ryt llmnahg w6r8 altdrys « p. p. 91 - 119.

27. عمر قاسم علي: 2012، "تقويم الجانب العملي في دروس التربية الفنية في المرحلة الإعدادية من وجهة نظر مدرسيها"، مجلة الفتح، العدد الحادي والخمسون، أيلول.

27. 3mr 8asm 3ly: 2012 ،"t8wym alganb al3mly fy drws altrbyt alfnyt fy almr7lt ale3dadyt mn wght nzr mdrsyha" «mglt alft7 «al3dd al7ady wal5mswn «aylwl.

.28فيبي سعيد فهمي اندراوس: ،2020 "درو الفن في تطبيق نظريات التصميم الحضري باستخدام أنظمة التصميم"، International - The role of art in applying urban design theories using design systems .يناير ، Design Journal,

28. Fyby s3yd fhmy andraws: 2020 ،"drw alfn fy t6by8 nzryat alt9mym al7'9ry bast5dam anzmt alt9mym" ،the role of art in applying urban design theories using design systems - international design journal, vnayr.

29 ليلى الجهني: 2013، "فاعلية التعلم المتنقل عبر الرسائل القصيرة في تدريس بعض مفاهيم التعليم الإلكتروني وموضوعاته لطالبات دراسات الطفولة"، مقدم للمؤتمر الدولي الثالث: التعليم اإللكتروني والتعليم عن بعد، الرياض، ص ص .12-11

29. Lyla alghny: 2013 ،"fa3lyt alt3lm almtn8l 3br alrsa2l al89yrt fy tdrys b3'9 mfahym alt3lym alelktrwny wmw'9w3ath l6albat drasat al6fwlt" ،m8dm llm2tmr aldwly althalth: alt3lym alelktrwny walt3lym 3n b3d ،alrya'9 ،p. p. 11-12.

30 محسن الصادق محمد أحمد (2018): "التعلم النقال"، مجلة الدر اسات العليا، مج 11، ع 41 ، كلية الدر اسات العليا، جامعة النيلين.

30. M7sn al9ad8 m7md a7md (2018): "alt3lm aln8al" ،mglt aldrasat al3lya ،mg 11 ،3 41 ، klyt aldrasat al3lya ،gam3t alnylyn.

31.محمد الحمامي: 2006، "التعليم النقال مرحلة جديدة من التعليم الإلكتروني"، مجلة المعلوماتية، (6)،آب، ص ص http://infomag.news.sy/index.php?inc=issues/showartle&issuenb=6&id=70 145 - 125

31. M7md al7mamy: 2006 ،"alt3lym aln8al mr7lt gdydt mn alt3lym alelktrwny" ،mglt alm3lwmatyt (6), ab , 9 9 125 - 145 http://infomag.news.sy/index.php?inc=issues/showartle&issuenb=6&id=70

32 محمد الزهراني: 2005، "واقع استخدام أعضاء هيئة التدريس في جامعة الملك فهد للبترول والمعادن لتكنولوجيا المعلومات والاتصالات في التدريس"، رسالة ماجستير ، الجامعة الأردنية، عمان، الأردن

33. M7md alzhrany: 2005 ،"wa83 ast5dam a3'9a2 hy2t altdrys fy gam3t almlk fhd llbtrwl walm3adn ltknwlwgya alm3lwmat walat9alat fy altdrys" «rsalt magstyr «algam3t alardnyt « 3man *salardn*.

33 محمد حافظ الخولي و محمد أحمد سلامة: 2007، التصميم بين الفنون التشكيلية والزخرفية، مكتبة نانسي، دمياط ، ص .123

34. M7md 7afz al5wly w m7md a7md slamt: 2007 ،alt9mym byn alfnwn alt4kylyt walz5rfyt ، mktbt nansy «dmya6 «9 123.

.34 محمد حمود العامري: 2008، "تفعيل دور "بوتفولو الفن" في تقويم تقييم المجالات العلمية بكليات الفن والتربية الفنية"، مجلة بحوث في التربية الفنية والفنون، كلية التربية الفنية، جامعة حلوان.

35. M7md 7mwd al3amry: 2008 ،"tf3yl dwr "bwtfwlw alfn" fy t8wym t8yym almgalat al3lmyt bklyat alfn waltrbyt alfnyt" ،mglt b7wth fy altrbyt alfnyt walfnwn ،klyt altrbyt alfnyt ،gam3t 7lwan.

35 محمد عطية خميس: 2011: الأصول النظرية والتاريخية لتكنولوجيا التعلم الإلكتروني. ط1. القاهرة. دار السحاب للنشر والتوزيع.

36. M7md 36yt 5mys: 2011: ala9wl alnzryt waltary5yt ltknwlwgya alt3lm alelktrwny. 61. al8ahrt. dar als7ab lln4r waltwzy3.

36 محمود أحمد : 2013، "أثر العلاقة بين تتابع المثيرات والأسلوب المعرفي على التحصيل المعرفي في برامج التعليم النقال"، دراسات عربية في التربية وعلم النفس، المملكة العربية السعودية، 2 (43)، ص ص 95 - 124.

37. M7mwd a7md : 2013 ،"athr al3la8t byn ttab3 almthyrat walaslwb alm3rfy 3la alt79yl alm3rfy fy bramg alt3lym aln8al" ،drasat 3rbyt fy altrbyt w3lm alnfs ،almmlkt al3rbyt als3wdyt ،2 (43) ،p. p. 95 - 124.

37.معزوز علاونة: 2014، "الاحتياجات التدريبية في استراتيجيات التقويم البديل وأدواته عند معلمي الرياضيات في مديرية التربية والتعليم في مدينة نابلس"، مجلة جامعة النجاح للأبحاث "العلوم الإنسانية"، المجلد (28)، العدد 11.

38. M3zwz 3lawnt: 2014 ،"ala7tyagat altdrybyt fy astratygyat alt8wym albdyl wadwath 3nd m3lmy alrya'9yat fy mdyryt altrbyt walt3lym fy mdynt nabls" «mglt gam3t alnga7 llab7ath "al3lwm alensanyt" ·almgld (28) ·al3dd 11.

38 منظمة الأمم المتحدة للتربية والعلم والثقافة "اليونسكو": 2013، "المبادئ التوجيهية لسياسات اليونسكو فيما يتعلق بالتعلم بالأجهزة المحولة"، اليونسكو ، فرنسا.

39. Mnzmt alamm almt7dt lltrbyt wal3lm walth8aft "alywnskw": 2013 ،"almbad2 altwgyhyt lsyasat alywnskw fyma yt3l8 balt3lm balaghzt alm7wlt" ،alywnskw ،frnsa.

39 مني كامل البسيوني شمس الدين (2016): "أثر استخدام بعض تطبيقات التعليم الجوال على تنمية التنور التقني لدى معلمات االقتصاد المنزلي واتجاهاتهم نحوها"، العدد الرابع، أكتوبر، بحوث عربية في مجاالت التربية النوعية، كلية التربية النوعية، جامعة المنوفية.

40. Mny kaml albsywny 4ms aldyn (2016): "athr ast5dam b3'9 t6by8at alt3lym algwal 3la tnmyt altnwr alt8ny lda m3lmat ala8t9ad almnzly watgahathm n7wha" ،al3dd alrab3 ،aktwbr ،b7wth 3rbyt fy mgalat altrbyt alnw3yt ،klyt altrbyt alnw3yt ،gam3t almnwfyt.

.40منير بعلبكي: ،2010 قاموس المورد عربي - انجليزي، بيروت: دار العلم للماليين. 41. Mnyr b3lbky: 2010 ،8amws almwrd 3rby - anglyzy ،byrwt: dar al3lm llmlayyn.

.41 منير عوض: ،2020 "التعلم النقال Learning Mobile التعليم أضحى أكثر سهولة"، تاريخ التصفح: ،2020/06/25 متاح على الرابط اإللكتروني

: <http://altadreeb.net/articleDetails.php?id=977&issueNo=33>

 $\overline{a}$ 

42. Mnyr 3w'9: 2020 ،"alt3lm aln8al mobile learning alt3lym a'97a akthr shwlt" ،tary5 alt9f7: 25/06/2020 • mta7 3la alrab6 alelktrwny : http://altadreeb.net/articledetails.php?id=977&issueno=33 42. هالة عادل دغمش: 2014، "فاعلية بر نامج تدريبي في تنمية مهار ات تصميم وإناج ملف الإنجاز الإلكتروني والإتجاه

نحوه لدى طالبت كلية التربية بالجامعة االسالمية بغزة"، رسالة ماجستير منشورة، غزة، الجامعة االسالمية. 43. Halt 3adl d'3m4: 2014 ،"fa3lyt brnamg tdryby fy tnmyt mharat t9mym wenag mlf alengaz alelktrwny walatgah n7wh lda 6albt klyt altrbyt balgam3t alaslamyt b'3zt" ،rsalt magstyr mn4wrt ،'3zt ،algam3t alaslamyt.

43 وليد سالم محمد الحلفاوي: 2011، التعليم الإلكتروني وتطبيقات مستحدثة، ط1، القاهرة: دار الفكر العربي. 44. Wlyd salm m7md al7lfawy: 2011 (alt3lym alelktrwny wt6by8at mst7dtht (61 (al8ahrt: dar alfkr al3rby.

.44ياسر كاظم أنس ومحمد جلوب جبر: ،2018 "المتحول التقني فن البوب ارت دراسة في تقنيات االظهار"، مجلة االكاديمي ،العدد ،89 ص .6

45. Yasr kazm ans wm7md glwb gbr: 2018 ،"almt7wl alt8ny fn albwb art drast fy t8nyat alazhar" ،mglt alakadymy ،al3dd 89 .p. 6.

45. Chen, Y. & Lever, K. :2004, Relationship among Mobile Phone, Social Networks & Academic Achievement: A Comparison of USA & Taiwanese College Students (Dissertation Abstract) School of Communication, Information & Library Studies.

46. Crescente, M.; Lee, D. 2011: Critical issues of M - Learning design models, adoption processes, and future trends, Journal of Chinese Institute of Industrial Engineers, 28 (2), p.p 111- 123.

47. Gulz, A. & Haake, M. (2006): Design of animated pedagogical agents - A look at their look, International Journal of Human - Computer Studies, Vol. 64, Isse 4, pp. 322-339

48. Margulies, Barry , 2005: Alternative Assessment Strategy an Impact on Student Comprehension on an Undergraduate Microbiology Course, Microbiology Education, 6 (1).

49. Motiwalla, Luvai, F. :2009, "Mobile Learning: A framework and Evaluation", Computers & Education, 49, (3). P. 58.

50. Mueller, J. : 2005, Authentic Assessment Toolbox. What is Authentic Assessment?, Retrieved : 25/6/2020 , from website: http://jfmueller.faculty.noctrl.edu/toolbox/whatisit.htm

51. Schwab, G. & Goth, C. : 2009, Mobile Learning with Mobile Game: Dazing and Motivation Effect, Journal of Computer Assisted Learning, 21 (3). P. 204.

52. Trentin G. & Repetto M., :2013, Using Network and Mobile Technology to Bridge Formal and Informal Learning, Woodhead , Chandos Chandos Publishing Limited, Cambridge, UK.

53. Whiteside, E.,: 2018, Training with Chat bots: The Rebirth of Performance Support, E learning Industry, French.

54. Wikstrom, N. 2007: Alternative Assessment in Primary Years of International Baccalaureate Education, The Stockholm Institute of Education, Thesis 15 ECTS.

<sup>1</sup> **مهارة ملف )File ):جديد New - فتح Open - حفظ باسم as Save - نشر Share- طباعة Print - خروج Exit .**

<sup>&</sup>lt;sup>2</sup> مهارة إدراج Picture . مطفات Attach File - لقطة الشاشة Screen Clipping - تسجيل الفيديوRecord Audio - تسجيل الصوت Record Audio - التاريخ **.Table الجداول - Link الروابط - Symbolالرموز - Date & Time والوقت**

<sup>&</sup>lt;sup>3</sup> مهارة رسم (Draw) مسح Favorite Pens - تلوين بالأقلام Favorite Pens - تونير الأشكال Arrang - تحريك الصفحة Panning Pens - ازالة الشكل Panning Pens - از الة الشكل <sup>4</sup> **Not Book كمذكرة نشر - New Shared Read للقراءة جديد نشر - E - Mail Page البريد :(Share( نشر مهارة**